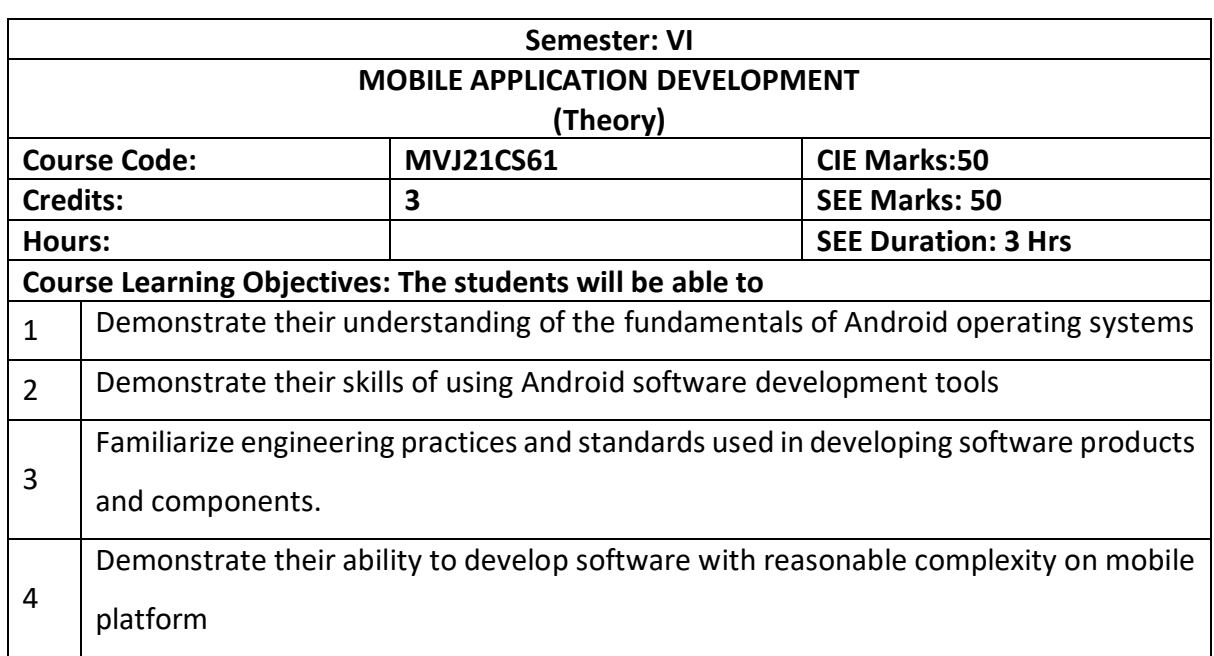

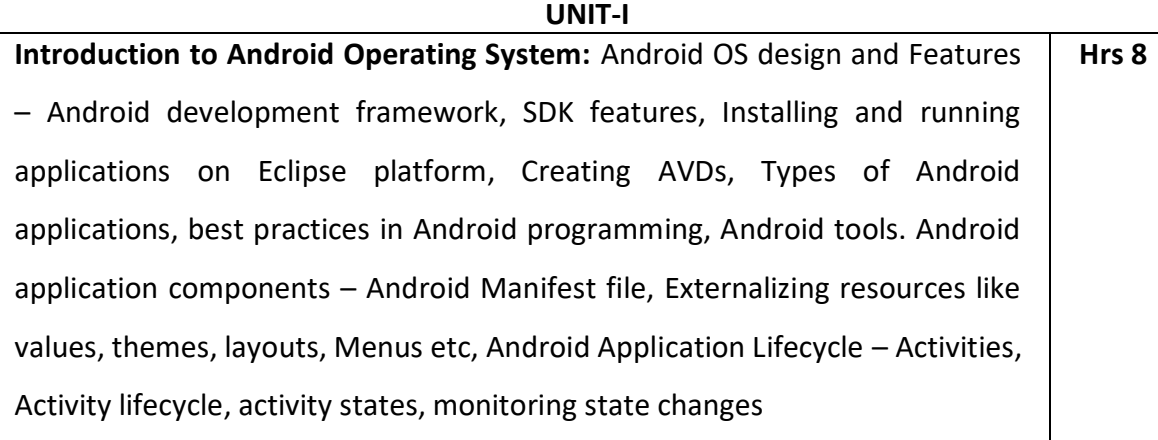

#### **Video link / Additional online information (related to module if any):**

1. https:/[/www.youtube.com/watch?v=deq8mkt\\_cxQ](http://www.youtube.com/watch?v=deq8mkt_cxQ)

**UNIT-II Android User Interface:** Measurements – Device and pixel density independent measuring units Layouts – Linear, Relative, Grid and Table Layouts User Interface (UI) Components – Editable and non editable Text Views, Buttons, Radio and Toggle Buttons, Checkboxes, Spinners, Dialog and pickers Event Handling – Handling clicks or changes of various UI components Fragments – Creating fragments, Lifecycle of fragments, Fragment states, Adding fragments to Activity, adding, removing and replacing fragments with fragment transactions, interfacing between fragments and Activities, Multiscreen Activities  **Hrs 8**

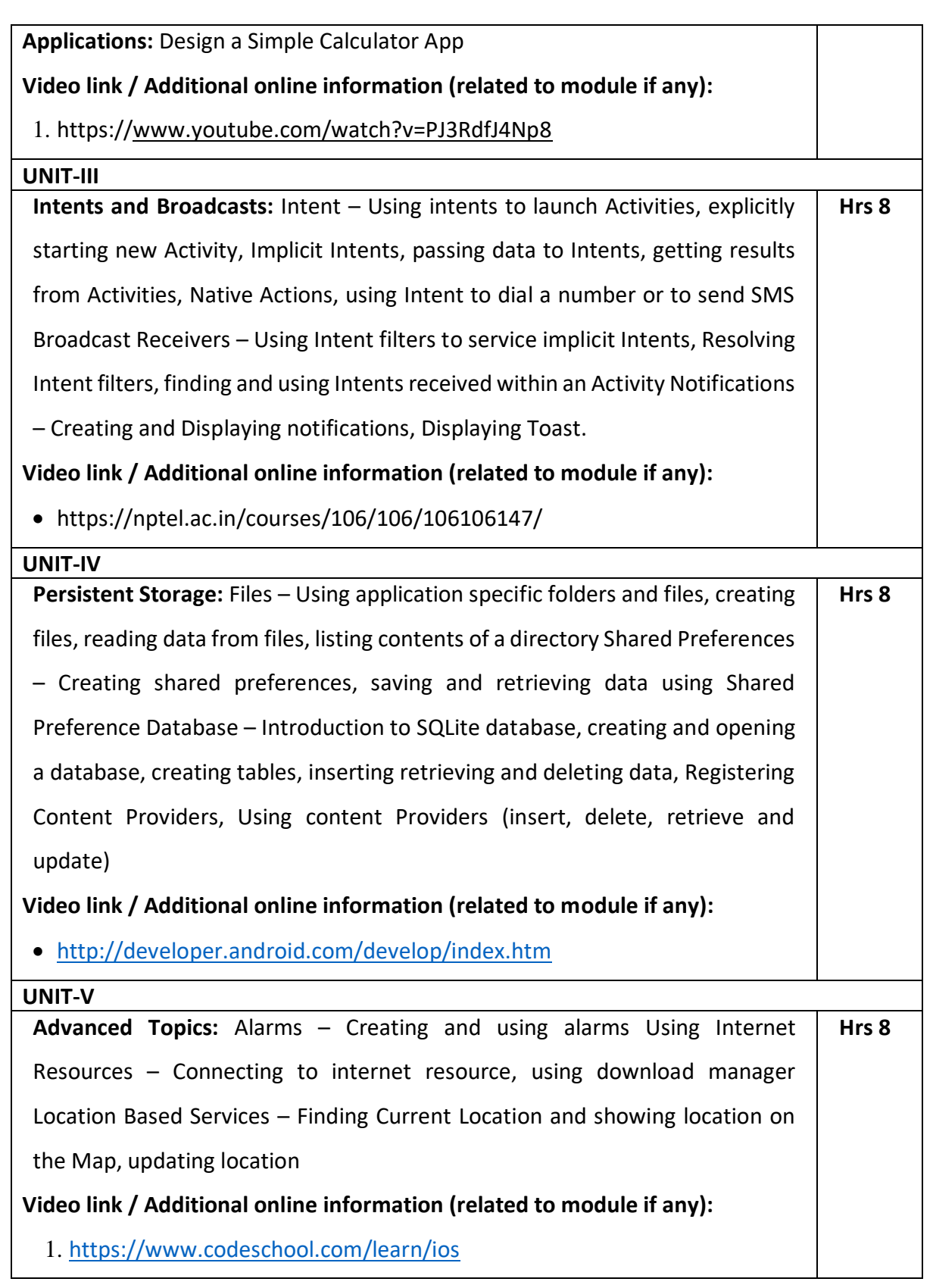

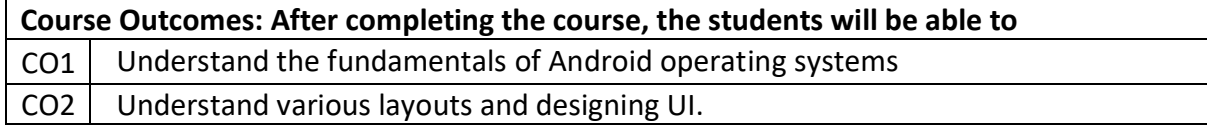

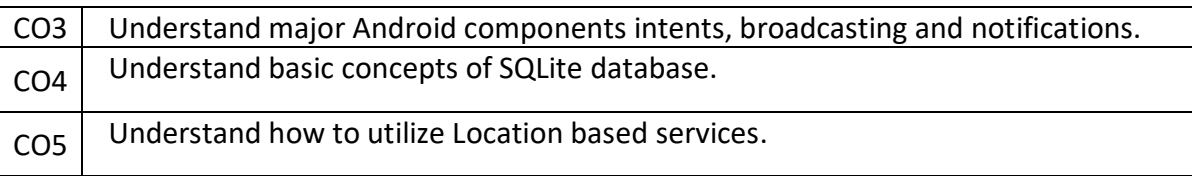

#### **Text Books**

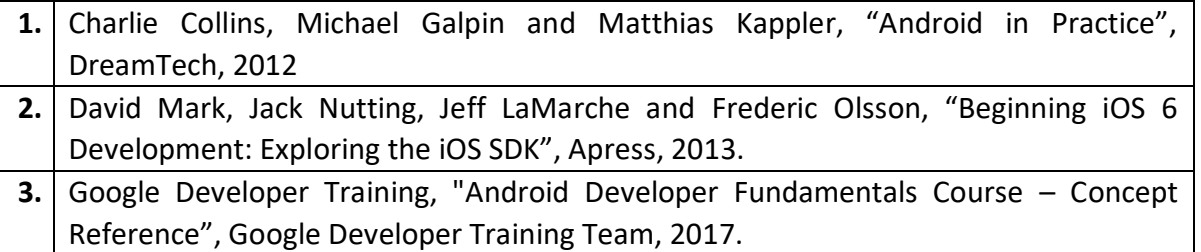

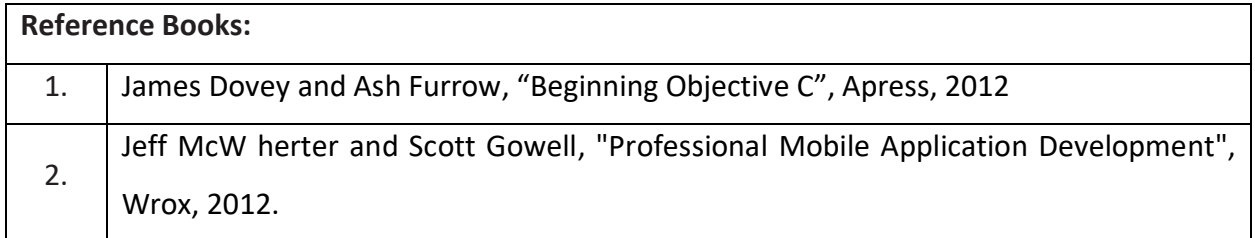

#### **Continuous Internal Evaluation (CIE):**

# **Theory for 50 Marks**

CIE is executed by way of quizzes (Q), tests (T) and assignments. A minimum of three quizzes are conducted along with tests. Test portion is evaluated for 50 marks and quiz is evaluated for 10 marks. Faculty may adopt innovative methods for conducting quizzes effectively. The number of quizzes may be more than three (conduct additional quizzes and take best three). The three tests are conducted for 50 marks each and the average of all the tests are calculated for 50. The marks for the assignments are 20 (2 assignments for 10 marks each). The marks obtained in test, quiz and assignment are added to get marks out of 100 and report CIE for 50 marks.

# **Semester End Examination (SEE):**

# **Total marks: 50+50=100**

**SEE** for 50 marks is executed by means of an examination. The Question paper for each course contains two parts, Part – A and Part – B. Part – A consists of objective type questions for 20 marks covering the entire syllabus. Part – B Students have to answer five questions, one from each unit for 16 marks adding up to 80 marks. Each main question may have a maximum of three sub divisions. Each unit will have internal choice in which both questions cover entire unit having same complexity in terms of COs and Bloom's taxonomy level.

# **CO-PO/PSO Mapping**

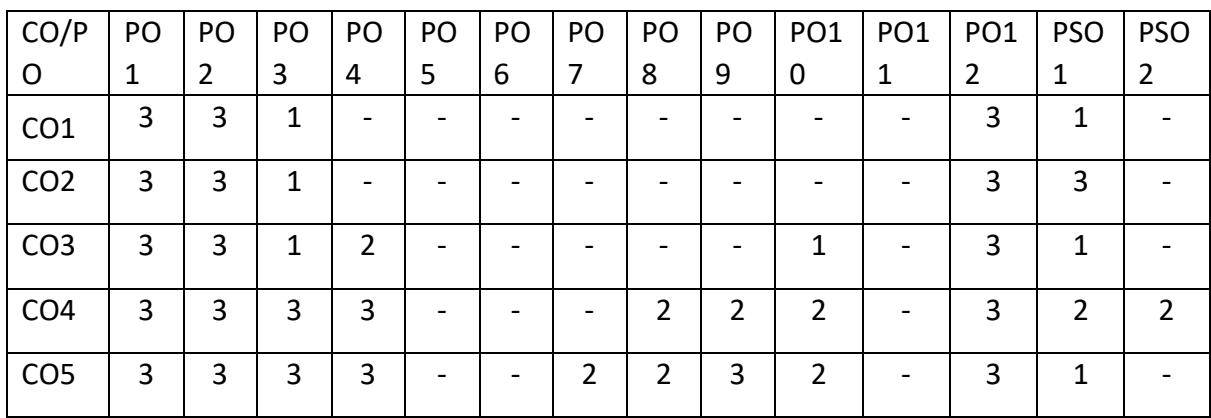

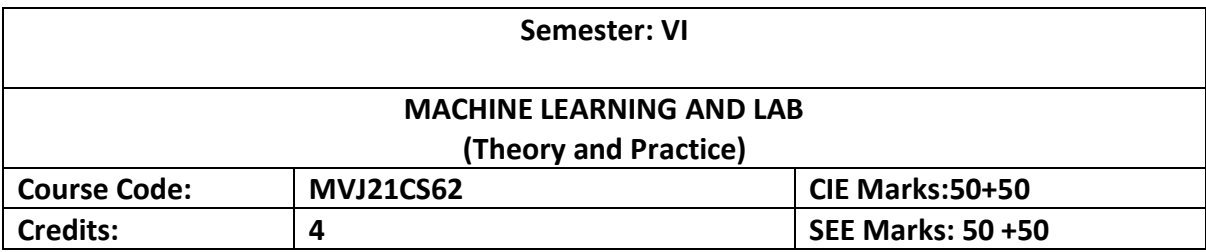

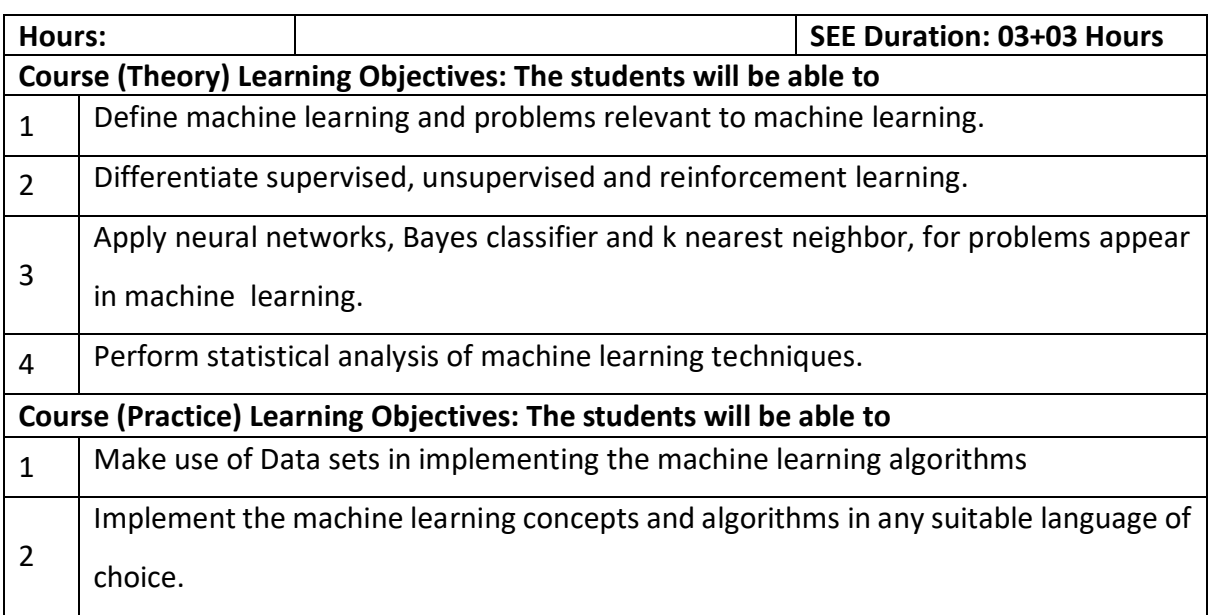

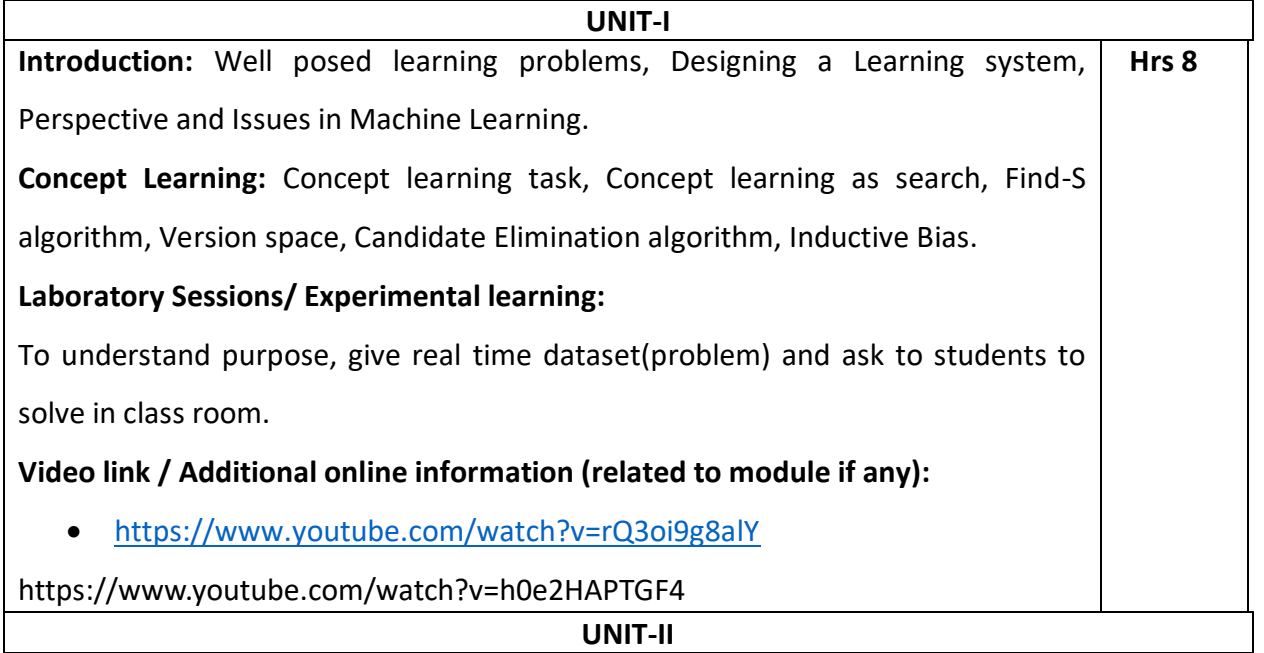

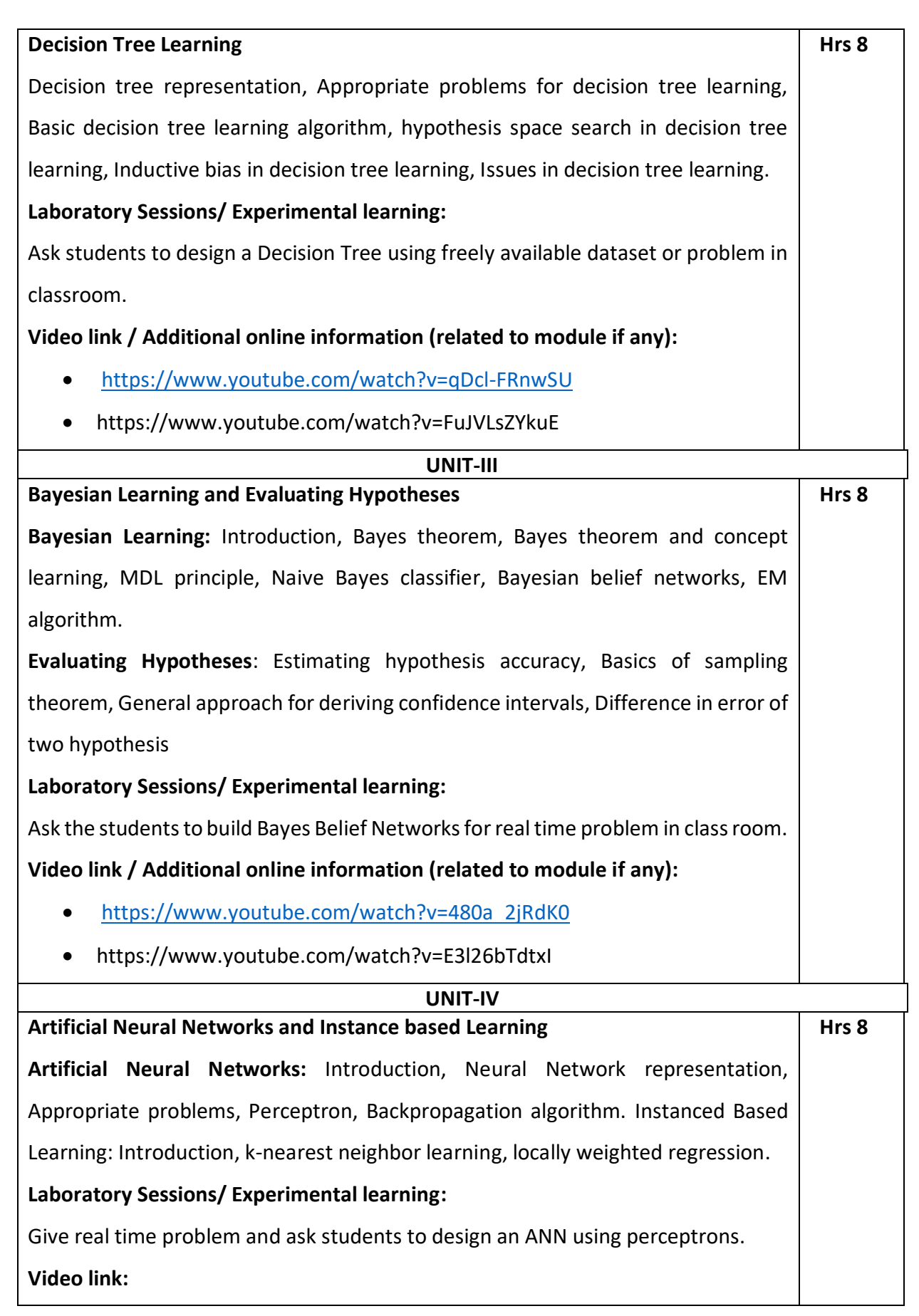

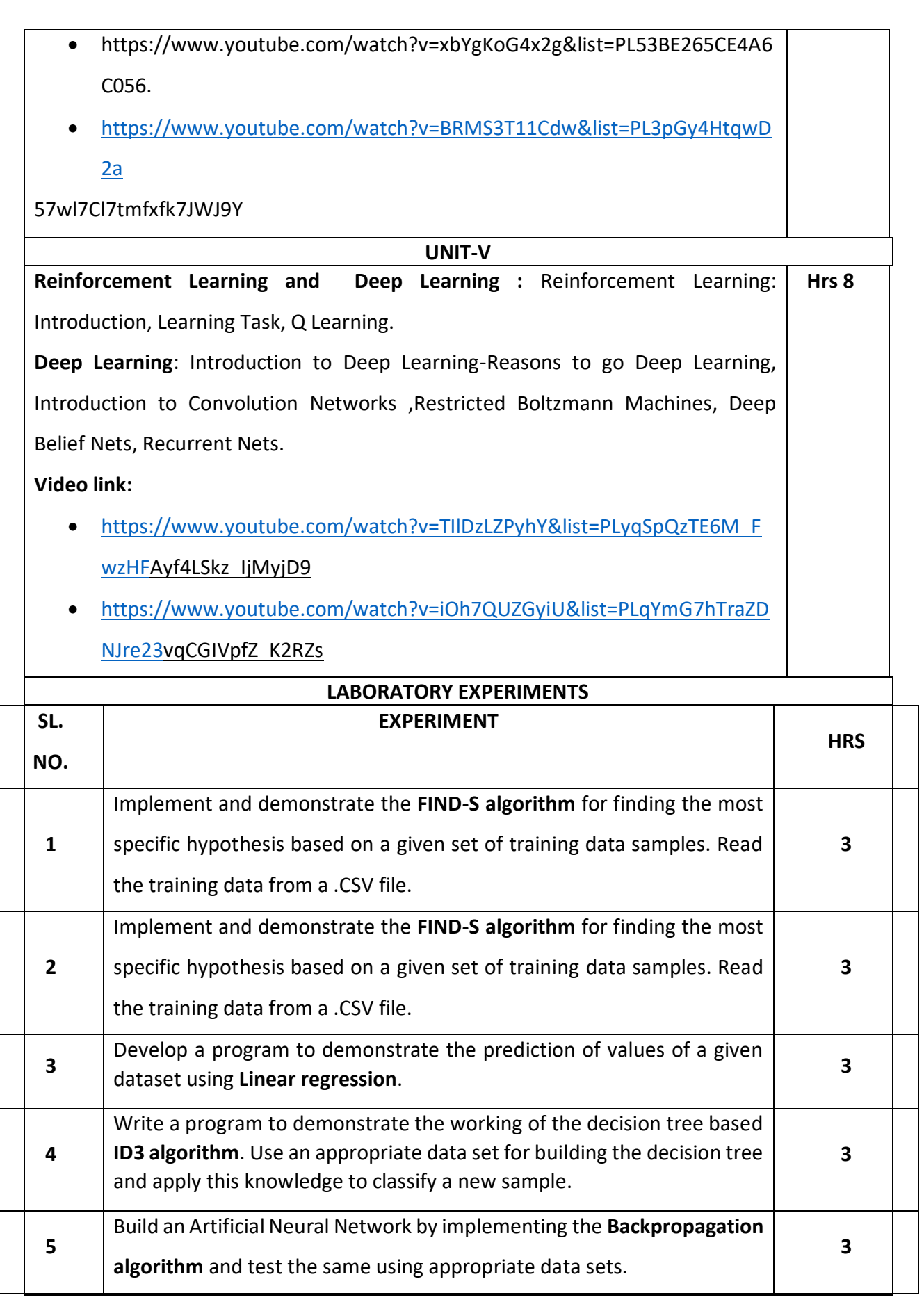

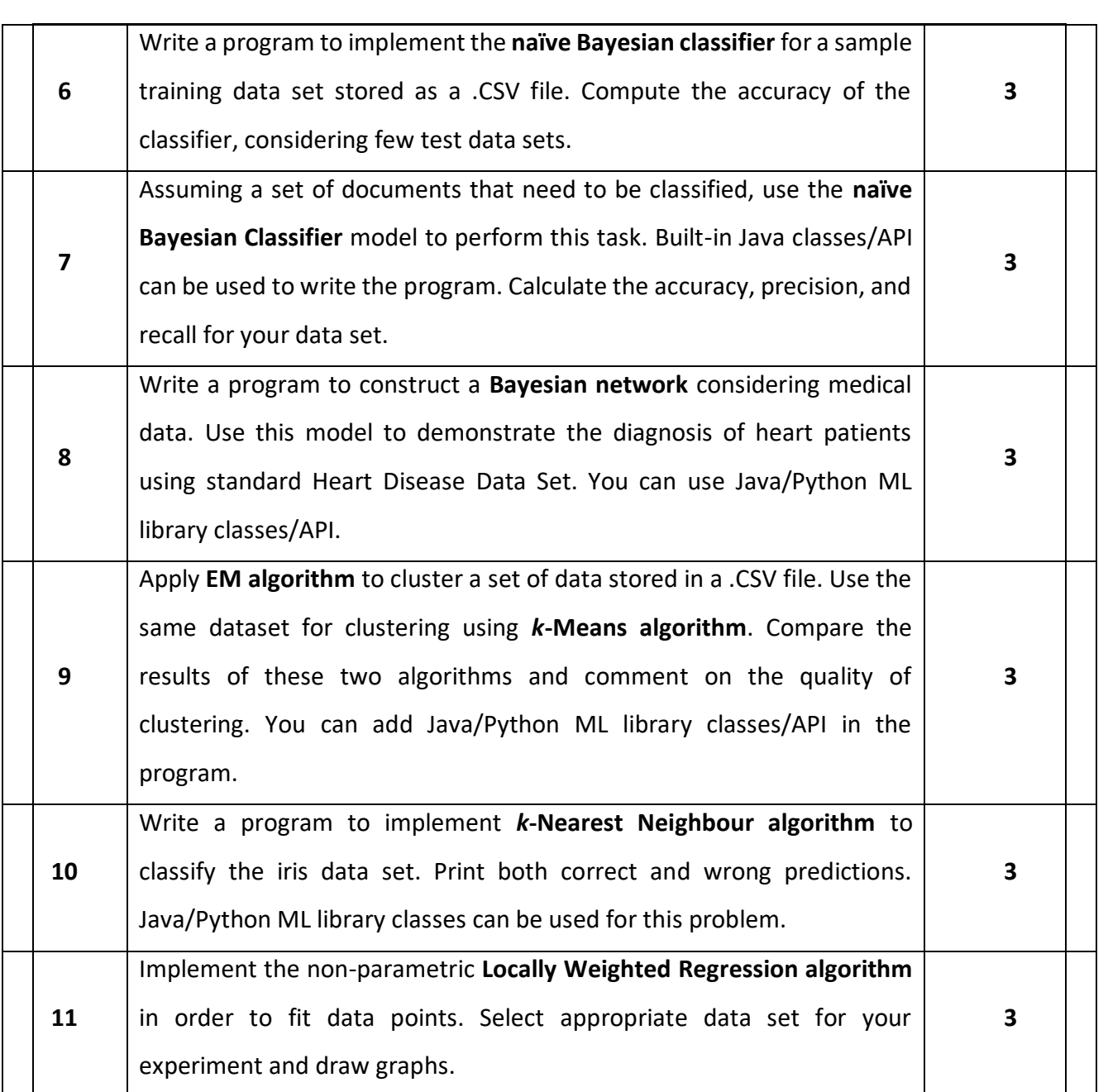

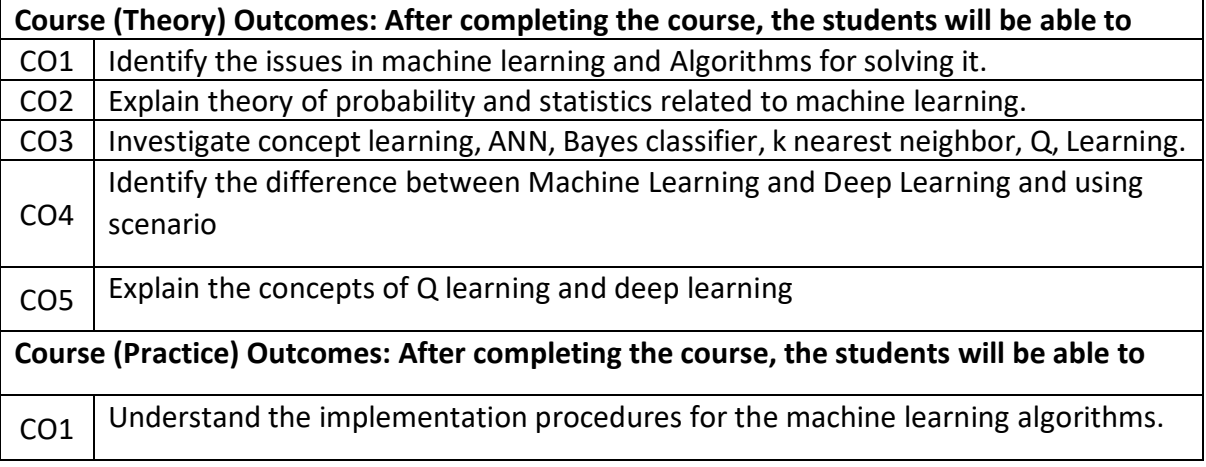

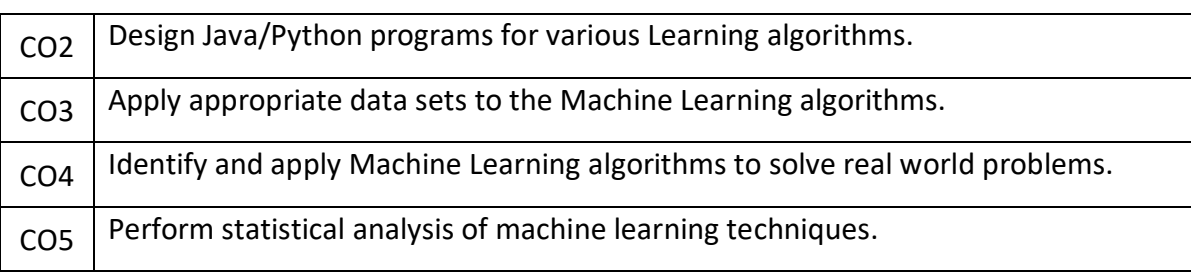

#### **Text Books**

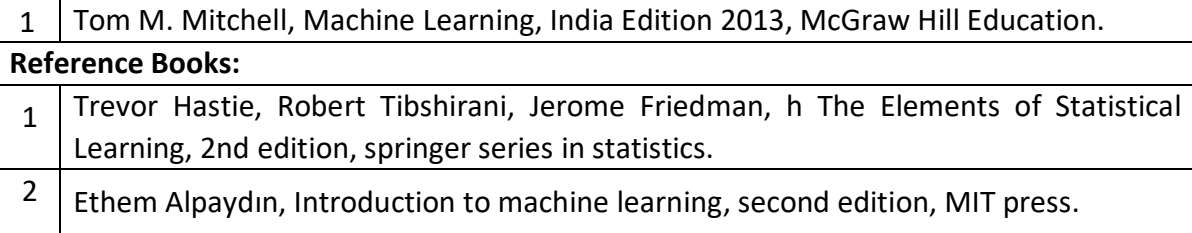

# **Continuous Internal Evaluation (CIE):**

# **Theory for 50 Marks**

CIE is executed by way of quizzes (Q), tests (T) and assignments. A minimum of three quizzes are conducted along with tests. Test portion is evaluated for 50 marks and quiz is evaluated for 10 marks. Faculty may adopt innovative methods for conducting quizzes effectively. The number of quizzes may be more than three (conduct additional quizzes and take best three). The three tests are conducted for 50 marks each and the average of all the tests are calculated for 50. The marks for the assignments are 20 (2 assignments for 10 marks each). The marks obtained in test, quiz and assignment are added to get marks out of 100 and report CIE for 50 marks.

# **Laboratory- 50 Marks**

The laboratory session is held every week as per the time table and the performance of the student is evaluated in every session. The average of the marks over number of weeks is considered for 30 marks. At the end of the semester a test is conducted for 10 marks. The students are encouraged to implement additional innovative experiments in the lab and are awarded 10 marks. Total marks for the laboratory is 50.

# **Semester End Examination (SEE):**

# **Total marks: 50+50=100**

**SEE** for 50 marks are executed by means of an examination.

The Question paper for each course contains two parts, Part – A and Part – B. Part – A consists of objective type questions for 20 marks covering the entire syllabus. Part – B Students have to answer five questions, one from each unit for 16 marks adding up to 80 marks. Each main question may have a maximum of three sub divisions. Each unit will have internal choice in which both questions cover entire unit having same complexity in terms of COs and Bloom's taxonomy level.

# **Laboratory- 50 Marks**

Experiment Conduction with proper results is evaluated for 40 marks and Viva is for 10 marks. Total SEE for laboratory is 50 marks.

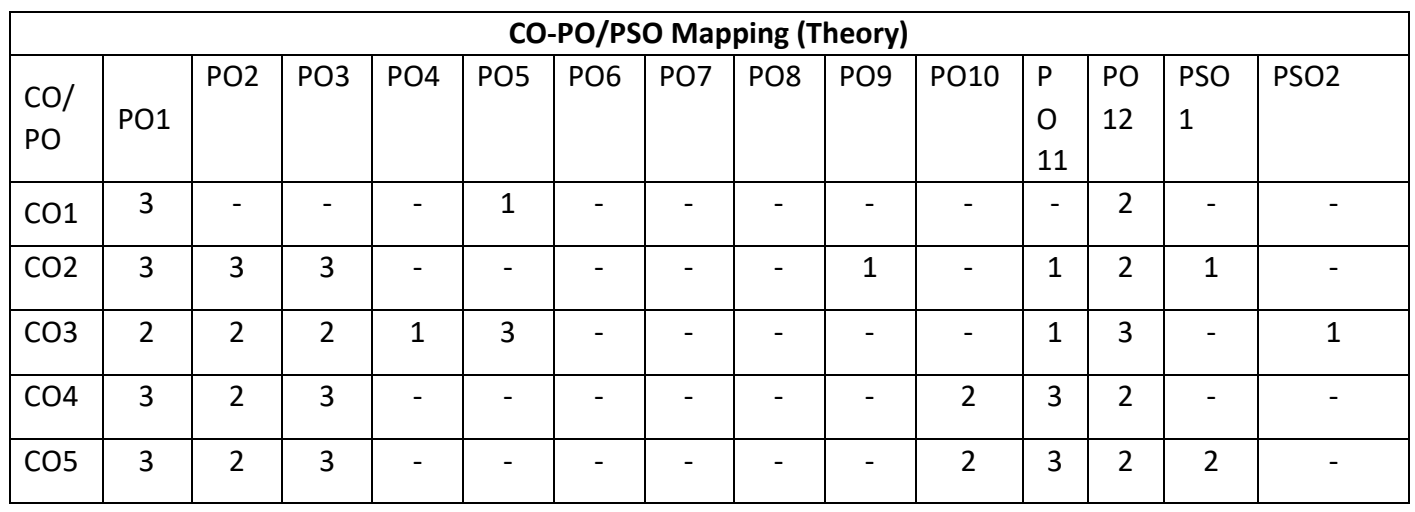

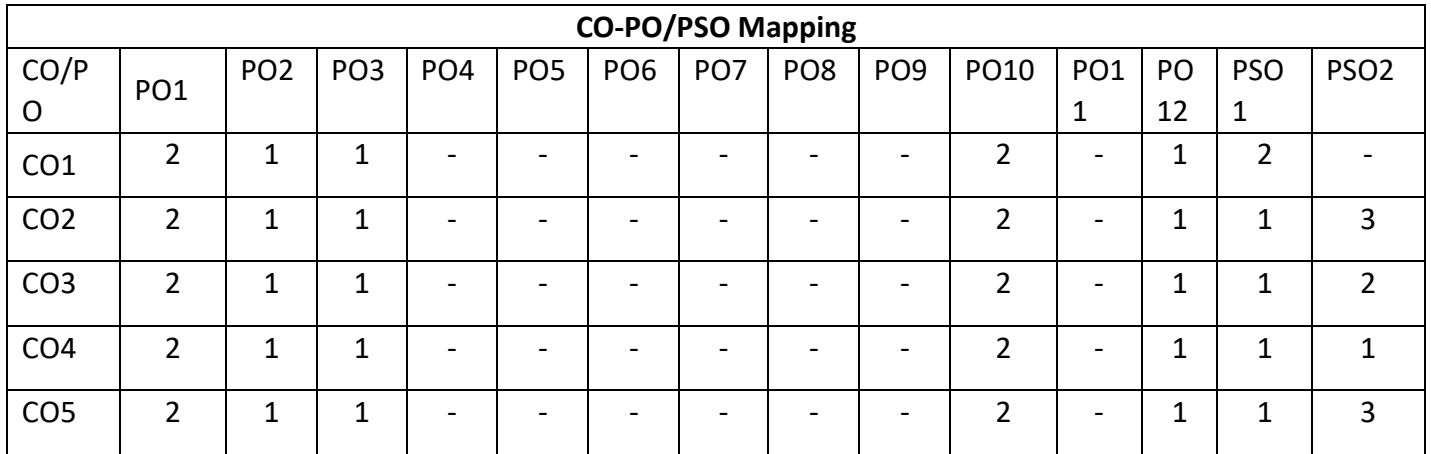

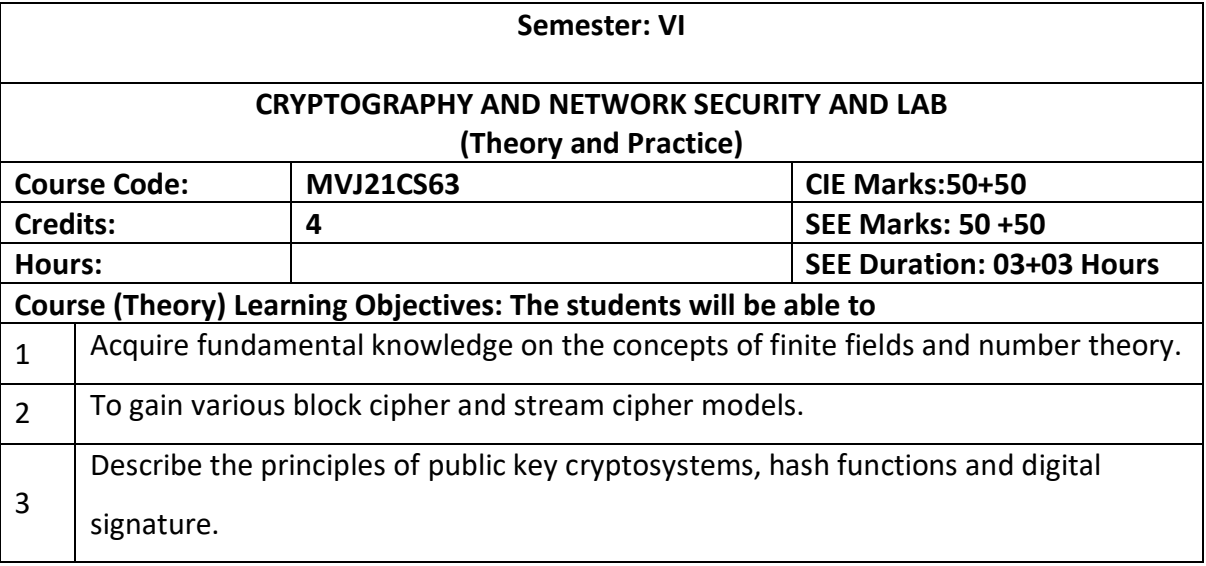

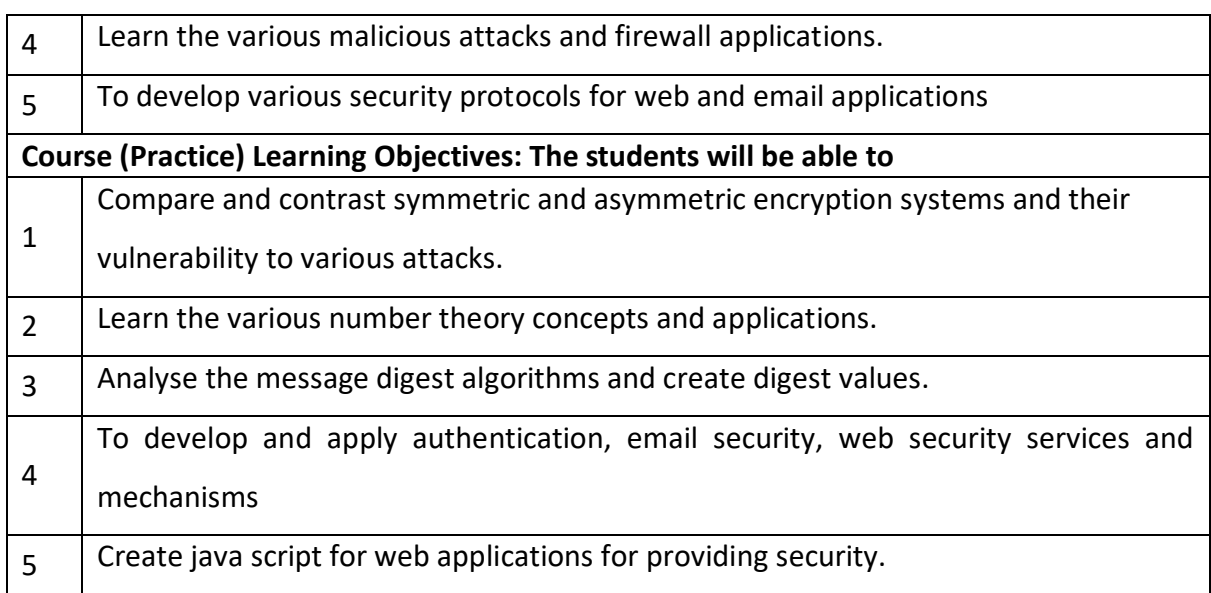

#### **UNIT-I**

**NTRODUCTION & NUMBER THEORY:** Services, Mechanisms and attacks- Classical Encryption techniques (Symmetric cipher model, substitution techniques, transposition techniques. finite fields and number theory: Groups, Rings, Fields-Modular arithmetic- Euclid's algorithm-Finite fields- Polynomial Arithmetic –Prime numbers-Fermat's and Euler's theorem- Testing for primality -The Chinese remainder theorem. **Hrs 8**

**Applications:** Developing cryptographic algorithms

**Video link / Additional online information (related to module if any):**

- <https://www.cc.gatech.edu/~echow/ipcc/hpc-course/>
- https://nptel.ac.in/courses/111/103/111103020/

#### **UNIT-II**

**BLOCK CIPHERS & PUBLIC KEY CRYPTOGRAPHY:** Data Encryption Standard-Block cipher principles-block cipher modes of operation-Advanced Encryption Standard (AES)-Blowfish-RC5 algorithm. Public key cryptography: Principles of public key cryptosystems-The RSA algorithm-Key management - Diffie Hellman Key exchange-Elliptic curve arithmetic-Elliptic curve cryptography. **Hrs 8**

**Applications:** Online transactions

**Video link / Additional online information (related to module if any):**

 http://www.infocobuild.com/education/audio-video-courses/computerscience/IntroductionToCryptography-Ruhr/lecture-08.html

 https://www.comparitech.com/blog/information-security/diffie-hellmankey-exchange/

**UNIT-III**

# **HASH FUNCTIONS AND DIGITAL SIGNATURES:**Authentication requirement – Authentication function – MAC – Hash function – Security of hash function and MAC –MD5 - SHA - HMAC – CMAC - Digital signature and authentication protocols – DSS – EIGamal. **Applications:** Cyber forensic **Video link / Additional online information (related to module if any):** <https://www.educba.com/md5-alogrithm/> [https://www.tutorialspoint.com/cryptography/cryptography\\_digital\\_signatures](https://www.tutorialspoint.com/cryptography/cryptography_digital_signatures.htm) [.htm](https://www.tutorialspoint.com/cryptography/cryptography_digital_signatures.htm) **Hrs 8 UNIT-IV**

**SECURITY PRACTICE & SYSTEM SECURITY:** Authentication applications – Kerberos – X.509 Authentication services - Internet Firewalls for Trusted System: Roles of Firewalls – Firewall related terminology- Types of Firewalls - Firewall designs - SET for E-Commerce Transactions. Intruder – Intrusion detection system – Virus and related threats – Countermeasures. **Hr s 8**

**Applications:** Antivirus / Malware detecting software

**Video link / Additional online information (related to module if any):**

- https://www.simplilearn.com/what-is-kerberos-article
- [https://searchsecurity.techtarget.com/feature/The-five-different-types-of](https://searchsecurity.techtarget.com/feature/The-five-different-types-of-firewalls)[firewalls](https://searchsecurity.techtarget.com/feature/The-five-different-types-of-firewalls)

#### **UNIT-V**

**E-MAIL & IP SECURITY:** E-mail Security: Security Services for E-mail-attacks possible through E-mail - establishing keys privacy-authentication of the source-Message Integrity-Non-repudiation-Pretty Good Privacy-S/MIME. IPSecurity: Overview of IPSec - IP and IPv6-Authentication Header-Internet Key Exchange (Phases of IKE, ISAKMP/IKE Encoding). **Hr s 8**

**Applications:** Email and Banking applications

**Video link / Additional online information (related to module if any):**

https://www.barracuda.com/glossary/email-security

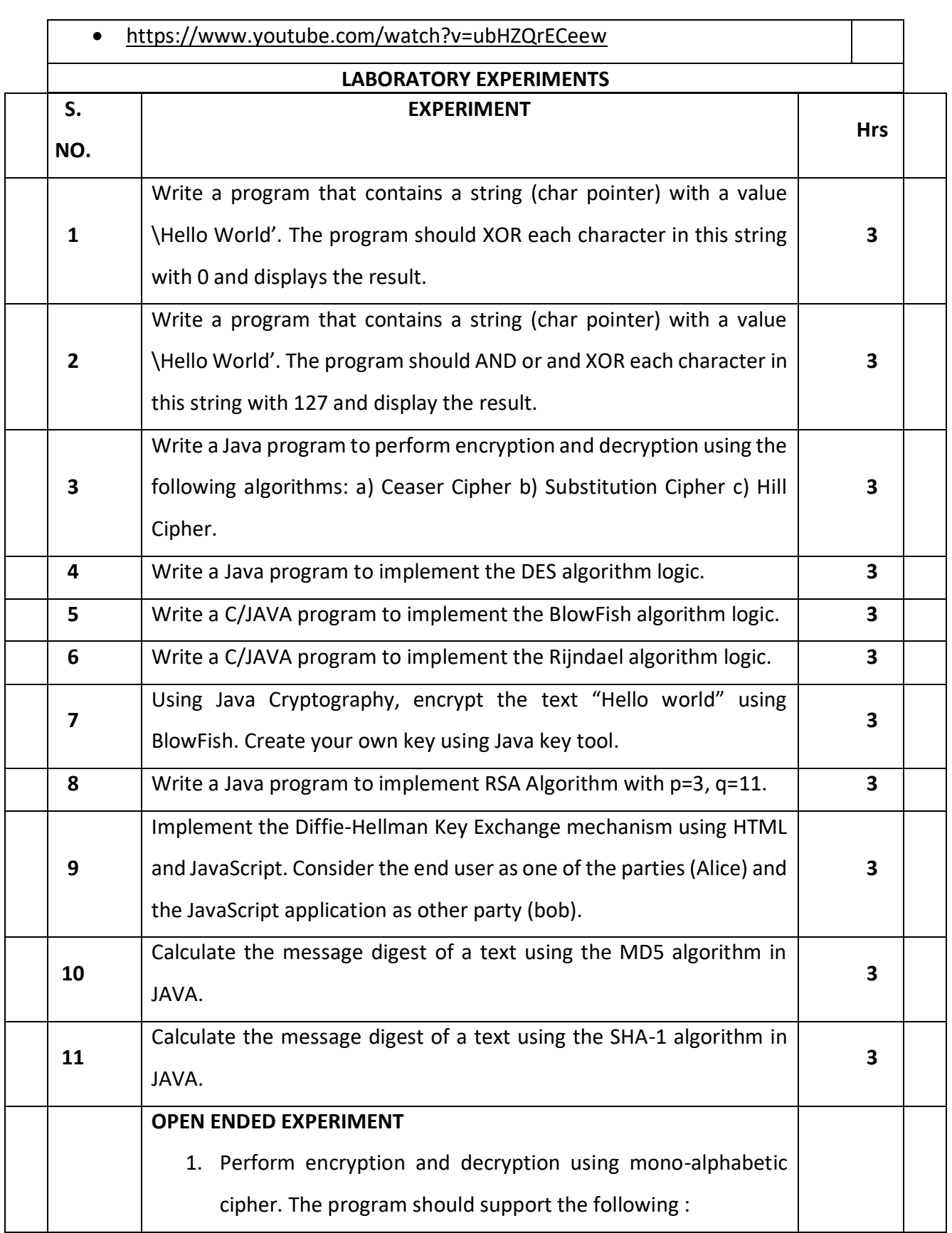

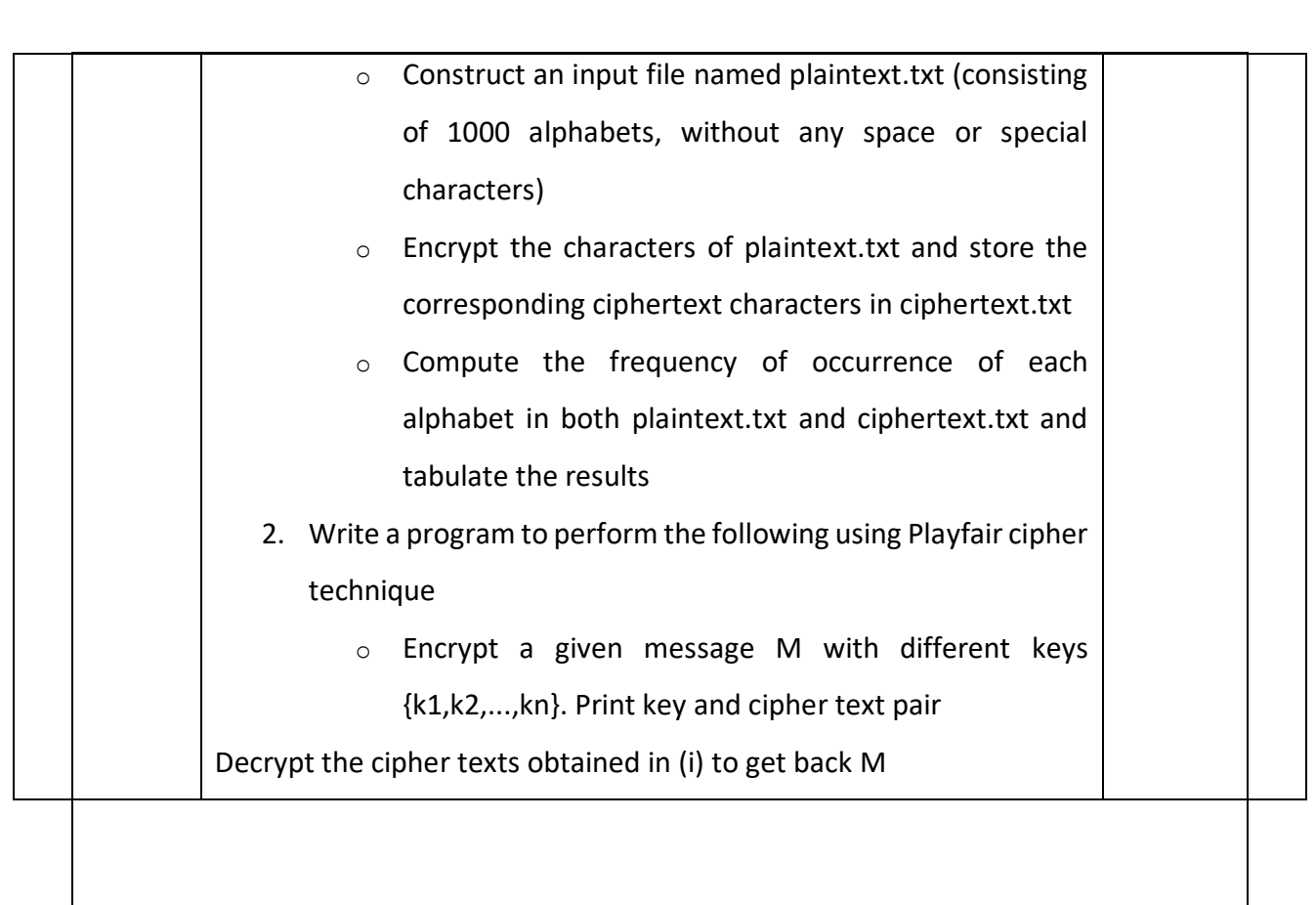

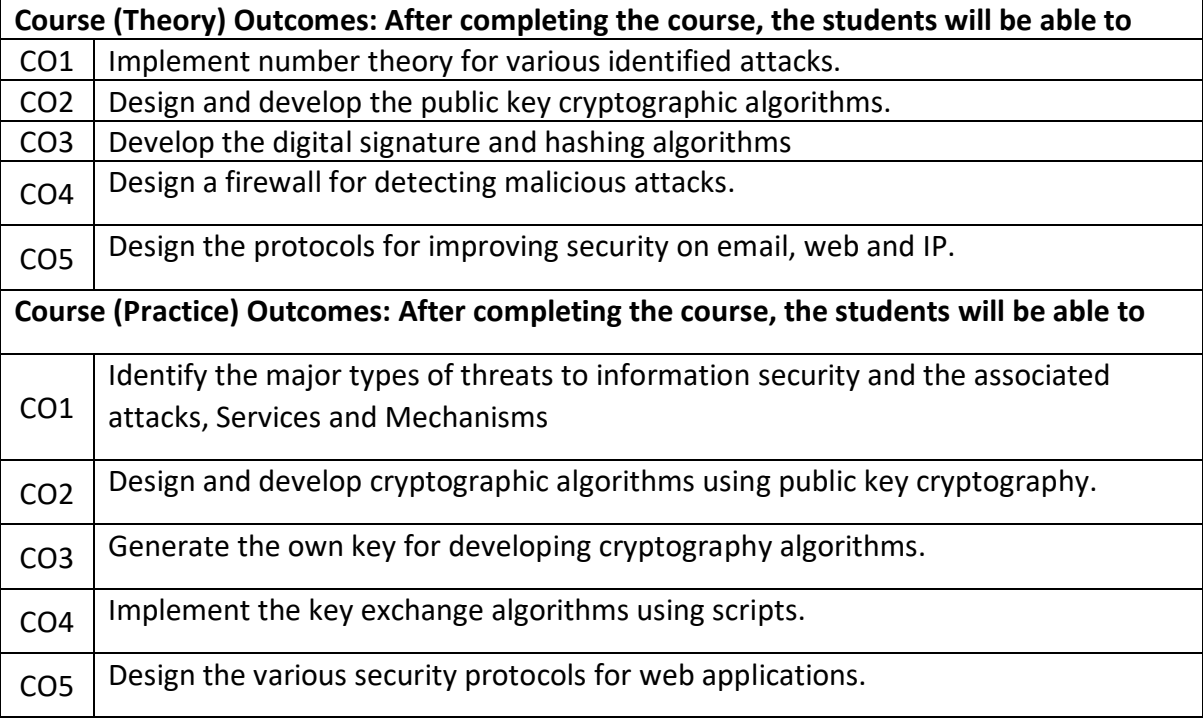

# **Text Books**

1 | William Stallings, Cryptography and Network Security, 6th Edition, Pearson Education,

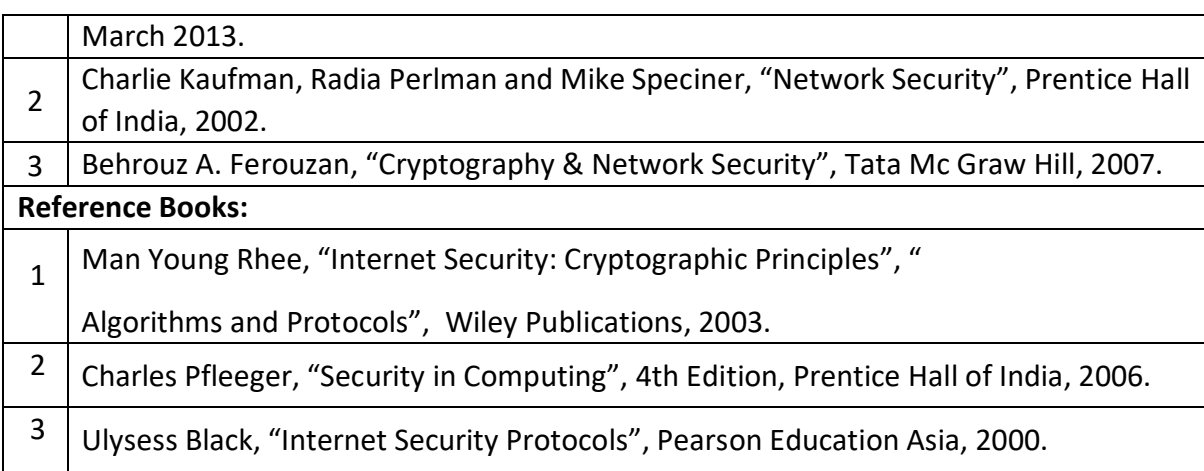

# **Continuous Internal Evaluation (CIE):**

#### **Theory for 50 Marks**

CIE is executed by way of quizzes (Q), tests (T) and assignments. A minimum of three quizzes are conducted along with tests. Test portion is evaluated for 50 marks and quiz is evaluated for 10 marks. Faculty may adopt innovative methods for conducting quizzes effectively. The number of quizzes may be more than three (conduct additional quizzes and take best three). The three tests are conducted for 50 marks each and the average of all the tests are calculated for 50. The marks for the assignments are 20 (2 assignments for 10 marks each). The marks obtained in test, quiz and assignment are added to get marks

out of 100 and report CIE for 50 marks.

#### **Laboratory- 50 Marks**

The laboratory session is held every week as per the time table and the performance of the student is evaluated in every session. The average of the marks over number of weeks is considered for 30 marks. At the end of the semester a test is conducted for 10 marks. The students are encouraged to implement additional innovative experiments in the lab and are awarded 10 marks. Total marks for the laboratory is 50.

#### **Semester End Examination (SEE):**

#### **Total marks: 50+50=100**

**SEE** for 50 marks are executed by means of an examination.

The Question paper for each course contains two parts, Part – A and Part – B. Part – A consists of objective type questions for 20 marks covering the entire syllabus. Part – B Students have to answer five questions, one from each unit for 16 marks adding up to 80 marks. Each main question may have a maximum of three sub divisions. Each unit will have internal choice in which both questions cover entire unit having same complexity in terms of COs and Bloom's taxonomy level.

#### **Laboratory- 50 Marks**

Experiment Conduction with proper results is evaluated for 40 marks and Viva is for 10 marks. Total SEE for laboratory is 50 marks.

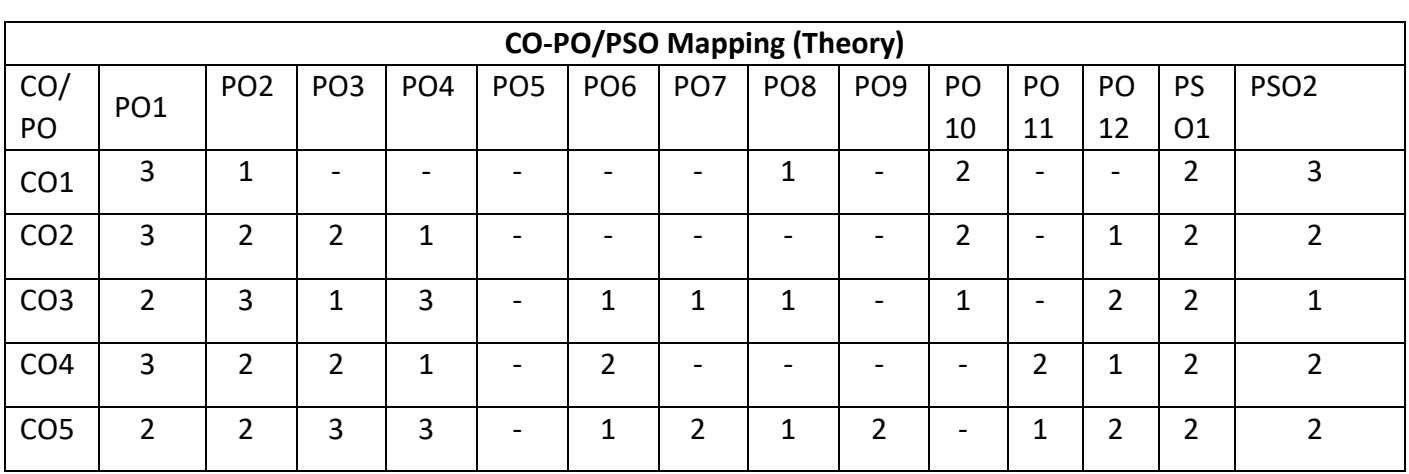

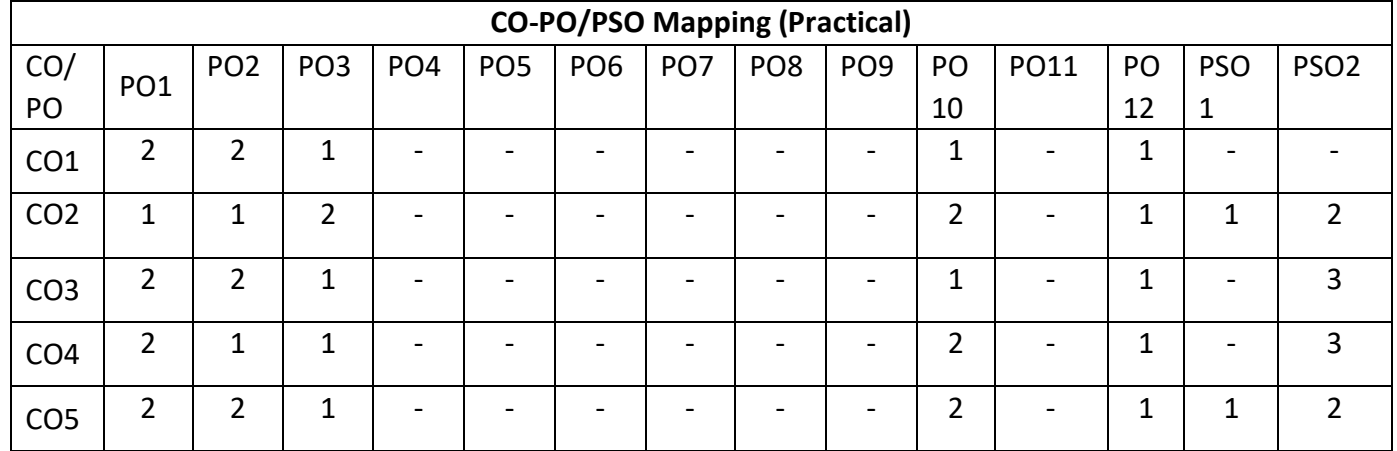

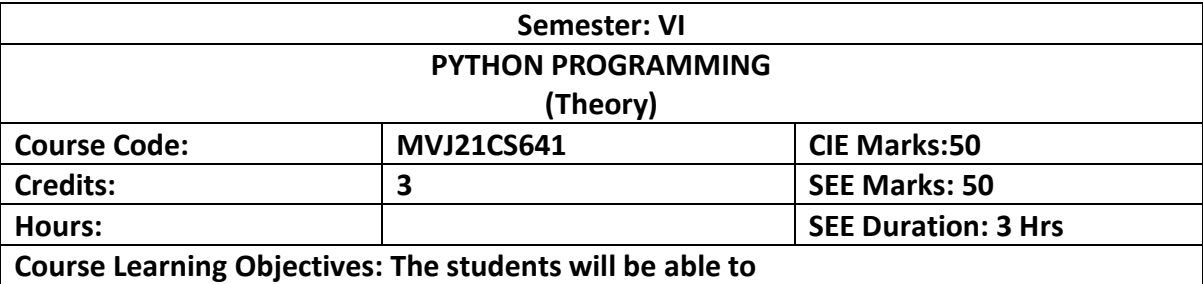

# Familiarize the students with the fundamentals and programming basics of Python Language

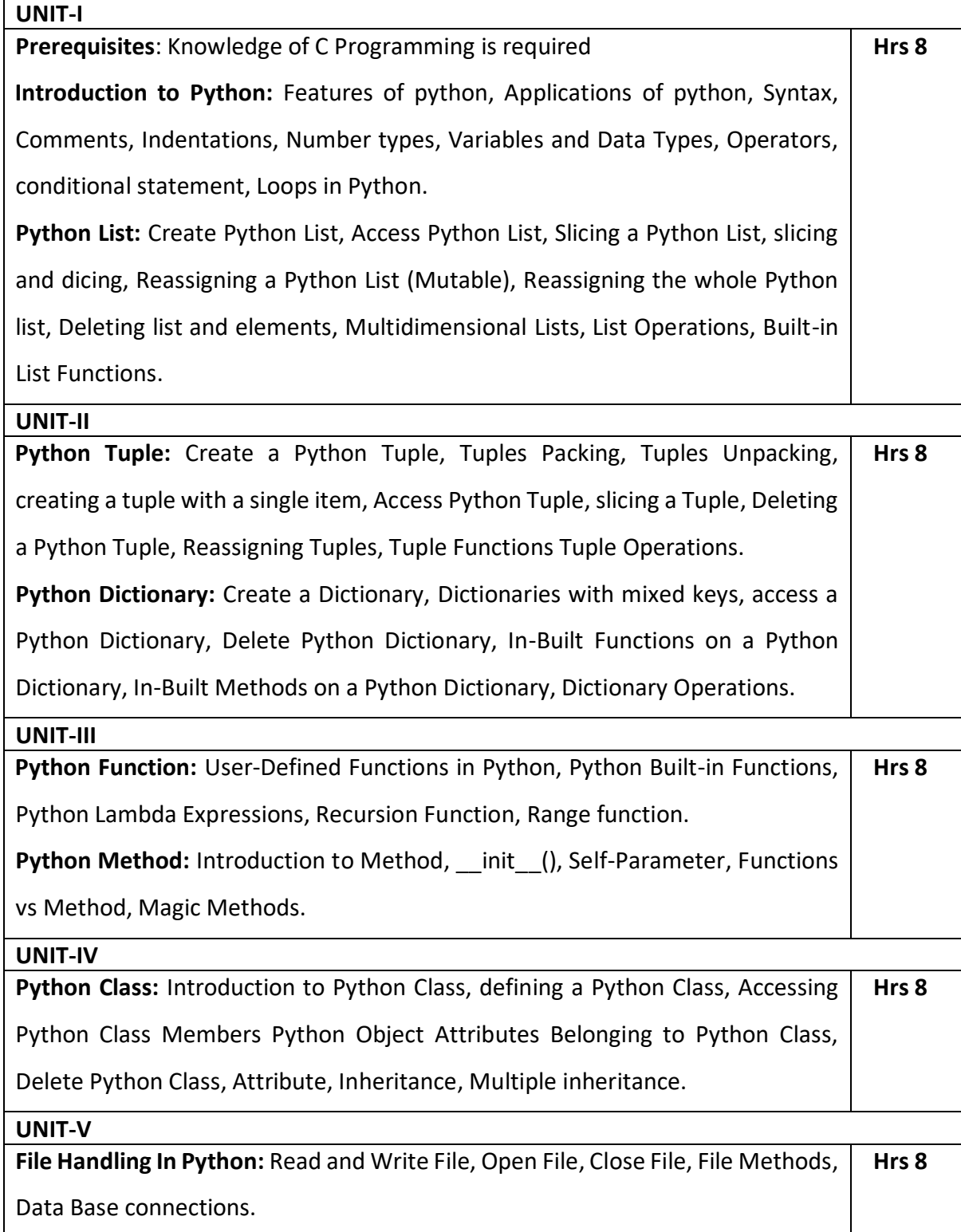

**Course Outcomes: After completing the course, the students will be able to**

1

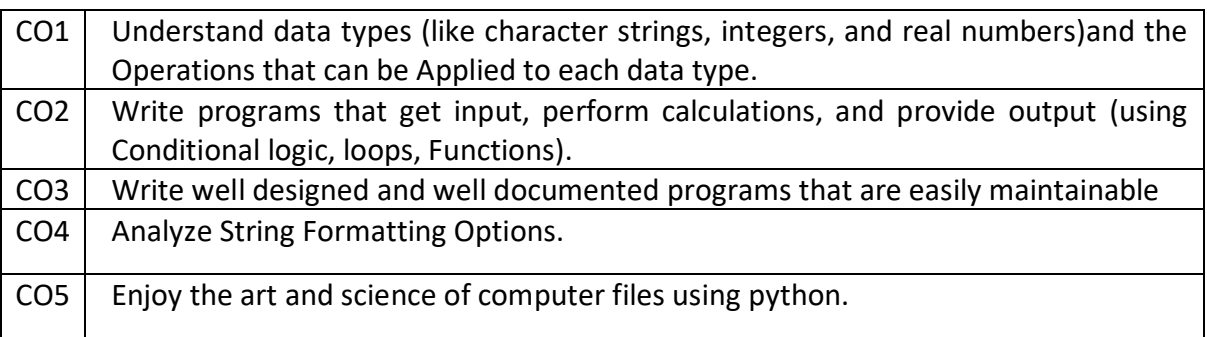

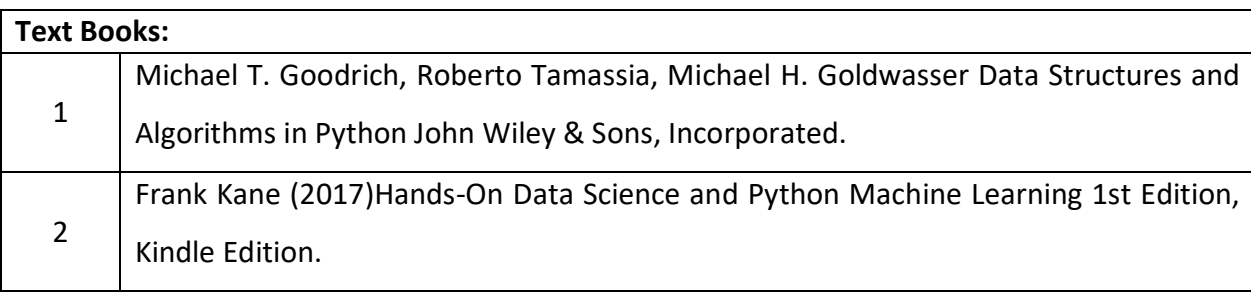

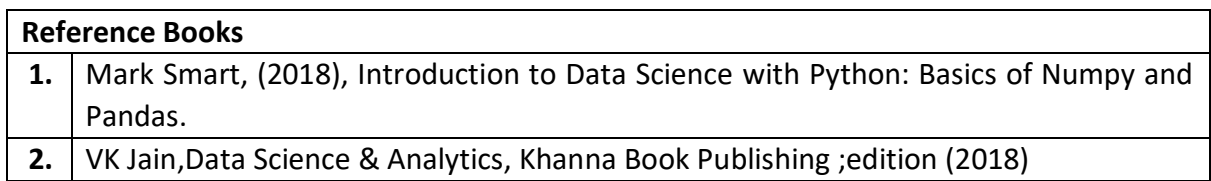

#### **Continuous Internal Evaluation (CIE):**

#### **Theory for 50 Marks**

CIE is executed by way of quizzes (Q), tests (T) and assignments. A minimum of three quizzes are conducted along with tests. Test portion is evaluated for 50 marks and quiz is evaluated for 10 marks. Faculty may adopt innovative methods for conducting quizzes effectively. The number of quizzes may be more than three (conduct additional quizzes and take best three). The three tests are conducted for 50 marks each and the average of all the tests are calculated for 50. The marks for the assignments are 20 (2 assignments for 10 marks each). The marks obtained in test, quiz and assignment are added to get marks out of 100 and report CIE for 50 marks.

# **Semester End Examination (SEE):**

**Total marks: 50+50=100**

**SEE** for 50 marks is executed by means of an examination. The Question paper for each course contains two parts, Part – A and Part – B. Part – A consists of objective type questions for 20 marks covering the entire syllabus. Part – B Students have to answer five questions, one from each unit for 16 marks adding up to 80 marks. Each main question may have a maximum of three sub divisions. Each unit will have internal choice in which both questions cover entire unit having same complexity in terms of COs and Bloom's taxonomy level.

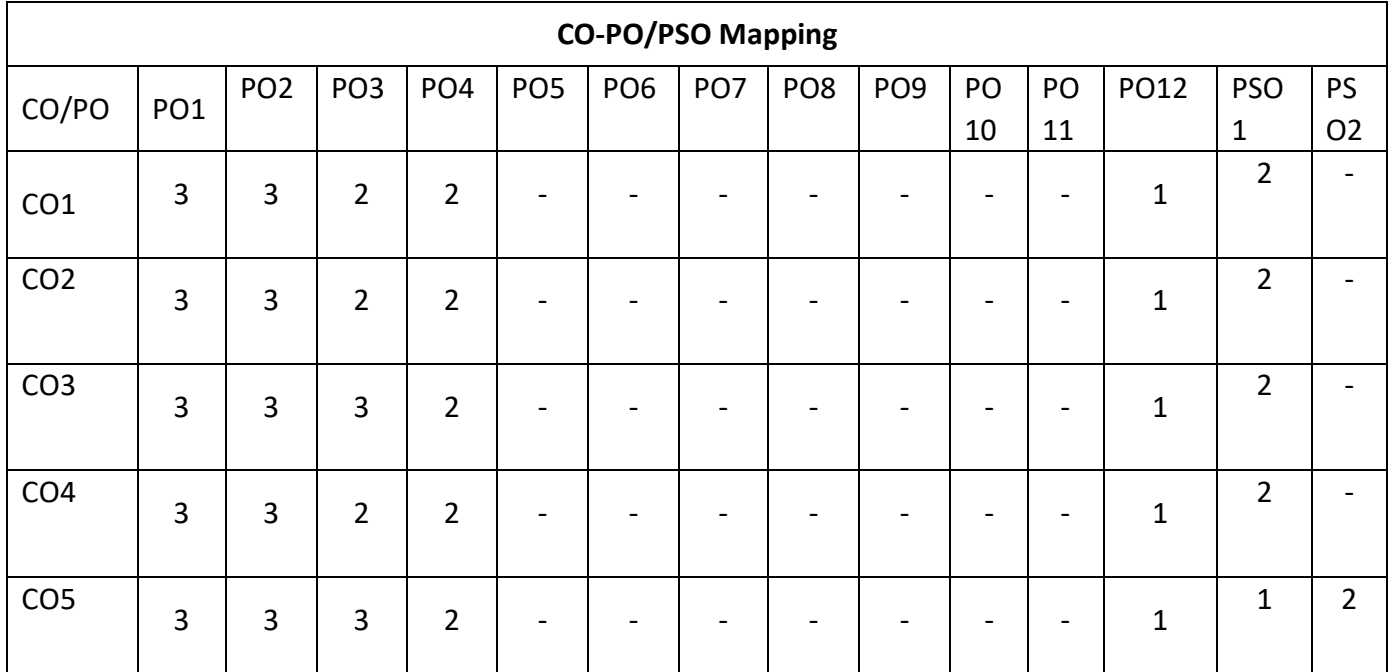

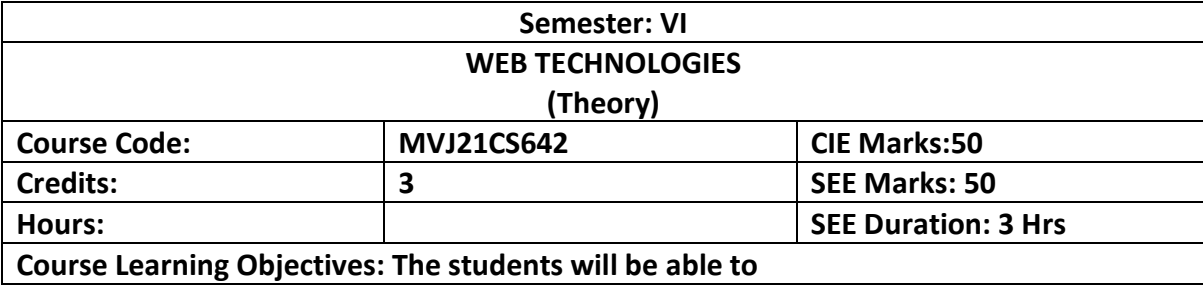

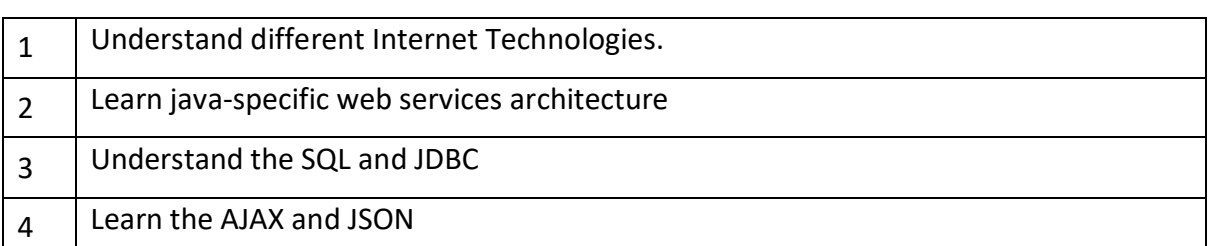

#### **UNIT-I**

**Website Basics, HTML5, CSS 3, Web 2.0:** Web Essentials: Clients, Servers and Communication ,The Internet, Basic Internet protocols, World wide web, HTTP Request Message , HTTP Response Message, Web Clients, Web Servers, HTML5 : Tables, Lists, Image, HTML5 control elements , Semantic elements , Drag and Drop, Audio, Video controls, CSS3: Inline, embedded and external style sheets, Rule cascading, Inheritance, Backgrounds, Border Images, Colours, Shadows, Text, Transformations **Hr s 8**

#### **Laboratory Sessions/ Experimental learning:**

- **1.** Design HTML form for keeping student record.
- **2.** Write a HTML code to generate following output.
	- Create an html page with following specifications
	- a. Title should be about my college
	- b. Put the image in the background
	- c. Place your college name at the top of the page in large text followed by address in smaller size
	- d. Add names of courses offered each in a different color, style and typeface
	- e. Add scrolling text with a message of your choice

#### **Video link / Additional online information:**

- <https://www.youtube.com/watch?v=QEtWL4lWlL4>
- [https://www.youtube.com/watch?v=h\\_RftxdJTzs](https://www.youtube.com/watch?v=h_RftxdJTzs)

#### **UNIT-II**

**Client side Programming:** An Introduction to java Script, JavaScript DOM Model, Date and Object, Regular Expression, Exception Handling, Validation, Built-in Objects, Event Handling, DHTML with JavaScript, JSON introduction, Syntax, Function Files, Http Request, SQL. **Hr s 8**

#### **Laboratory Sessions/ Experimental learning:**

- **1.** Write a JavaScript to design a simple calculator to perform the following operations: sum, product, difference and quotient.
- **2.** Write a JavaScript code that displays text "TEXT-GROWING" with increasing font size in the interval of 100ms in RED COLOR, when the font size reaches 50pt it displays "TEXT-SHRINKING" in BLUE color. Then the font size decreases to 5pt.

# **Video link / Additional online information:**

- [https://www.youtube.com/watch?v=uDwSnnhl1Ng&list=PLsyeobzWxl7qtP8L](https://www.youtube.com/watch?v=uDwSnnhl1Ng&list=PLsyeobzWxl7qtP8Lo9TReqUMkiOp446cV) [o9TReqUMkiOp446cV](https://www.youtube.com/watch?v=uDwSnnhl1Ng&list=PLsyeobzWxl7qtP8Lo9TReqUMkiOp446cV)
- [https://www.youtube.com/watch?v=zPTY1hKq3SU&list=PLVlQHNRLflP-](https://www.youtube.com/watch?v=zPTY1hKq3SU&list=PLVlQHNRLflP-ByWEVjCZAj79kJdshKQwu)[ByWEVjCZAj79kJdshKQwu](https://www.youtube.com/watch?v=zPTY1hKq3SU&list=PLVlQHNRLflP-ByWEVjCZAj79kJdshKQwu)

#### **UNIT-III**

**Server Side Programming**: Java Servlet Architecture, Servlet Life Cycle, Form GET and POST actions, Session handling, Installing and Configuring Apache Tomcat Web Server, Database Connectivity: JDBC perspectives, JDBC Program Example, JSP: Understanding Java server page, JSP Standard Tag Library (JSTL), Creating HTML form using JSP Code. **Hr s 8**

# **Laboratory Sessions/ Experimental learning:**

- **1.** Assume four users user1, user2, user3 and user4 having the passwords pwd1, pwd2, pwd3 and pwd4 respectively. Write a servlet for doing the following.
	- a. Create a Cookie and add these four user id's and passwords to this Cookie.
	- b. Read the user id and passwords entered in the Login form and authenticate with the values available in the cookies.
- **2.** Write a JSP which insert the details of the 3 or 4users who register with the web site by using registration form. Authenticate the user when he submits the login form using the user name and password from the database.

# **Video link / Additional online information:**

- [https://www.youtube.com/watch?v=7TOmdDJc14s&list=PLsyeobzWxl7pUPF](https://www.youtube.com/watch?v=7TOmdDJc14s&list=PLsyeobzWxl7pUPF2xjjJiG4BKC9x_GY46) [2xjjJiG4BKC9x\\_GY46](https://www.youtube.com/watch?v=7TOmdDJc14s&list=PLsyeobzWxl7pUPF2xjjJiG4BKC9x_GY46)
- [https://www.youtube.com/watch?v=xve6QEgIR-](https://www.youtube.com/watch?v=xve6QEgIR-0&list=PL0zysOflRCel5BSXoslpfDawe8FyyOSZb)[0&list=PL0zysOflRCel5BSXoslpfDawe8FyyOSZb](https://www.youtube.com/watch?v=xve6QEgIR-0&list=PL0zysOflRCel5BSXoslpfDawe8FyyOSZb)

# <https://www.youtube.com/watch?v=0pzR2FGTEhk> **UNIT-IV PHP**: Introduction to PHP, PHP using PHP, Variables, Program Control, Built-in Functions, Form Validation, Basic command with PHP examples, Connection to server, creating Database, Selecting Database, Listing Database, listing table names Creating a table, Inserting data, deleting data and tables, altering tables. **Laboratory Sessions/ Experimental learning:** 1. Write a PHP program to keep track of the number of visitors visiting the web page and to display this count of visitors, with proper headings. 2. Write a PHP program to display a digital clock which displays the current time of the server. 3. Write a PHP program to sort the student records which are stored in the database using selection sort. 4. Design an XML document to store information about a student in an engineering college affiliated to VTU. The information must include USN, Name, and Name of the College, Branch, Year of Joining, and email id. Make up sample data for 3 students. Create a CSS style sheet and use it to display the document. **Video link / Additional online information :** <https://www.youtube.com/watch?v=itRkLa2kq6w> <https://www.youtube.com/watch?v=KJHYdkKtafU> • [https://www.youtube.com/watch?v=G\\_CFRAdbXfI&list=PL\\_RGaFnxSHWrjk](https://www.youtube.com/watch?v=G_CFRAdbXfI&list=PL_RGaFnxSHWrjkpK2zD4TWKWMWVfeYK-b) [pK2zD4TWKWMWVfeYK-b](https://www.youtube.com/watch?v=G_CFRAdbXfI&list=PL_RGaFnxSHWrjkpK2zD4TWKWMWVfeYK-b)  **Hrs 8 UNIT-V AJAX**: Ajax client server architecture, Xml HTTP request object, Call back methods. Advanced JavaScript and jQuery, JavaScript Pseudo-Classes, jQuery Foundations, Web Services: Introduction, Java web services Basics, Creating, Publishing, Testing and Describing a web services, Database driven web service from an application.  **Hrs 8**

# **Laboratory Sessions/ Experimental learning:**

1. Creating simple application to access data base using JDBC Formatting HTML with CSS.

- 2. Write a Program for manipulating Databases and SQL with real time application.
- 3. Write a Java applet to display the Application Program screen i.e. calculator and other.

## **Video link / Additional online information**

- <https://www.youtube.com/watch?v=qk9MWbyRlhE>
- <https://www.youtube.com/watch?v=0pzR2FGTEhk>
- <https://www.youtube.com/watch?v=HgvIox6ehkM>

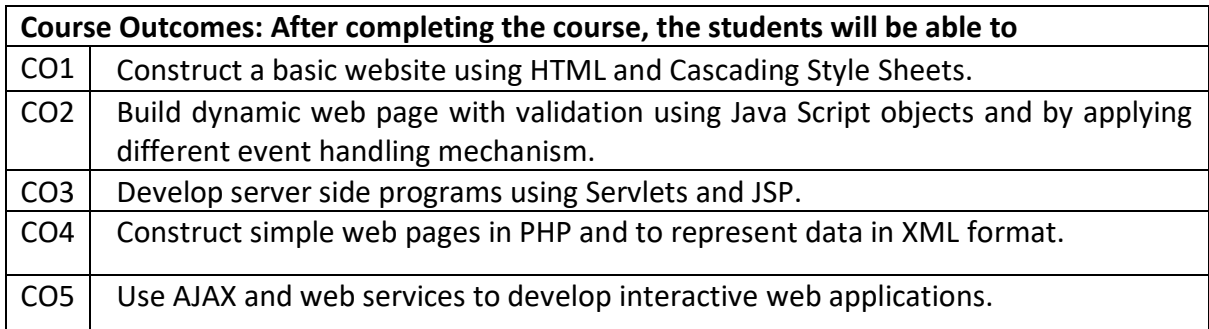

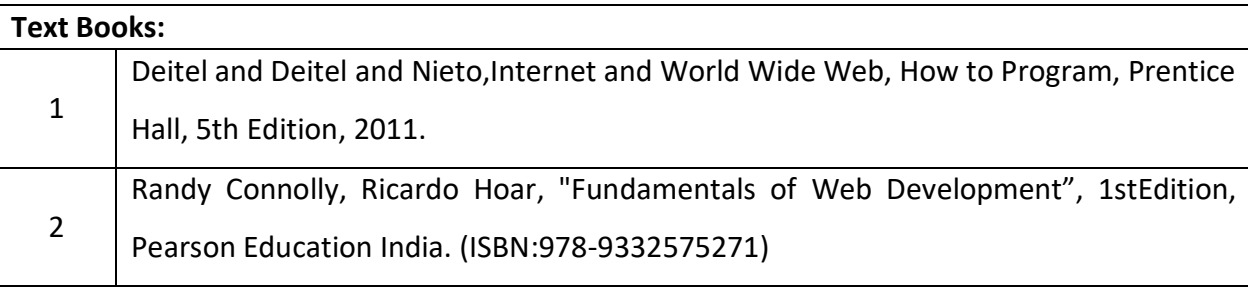

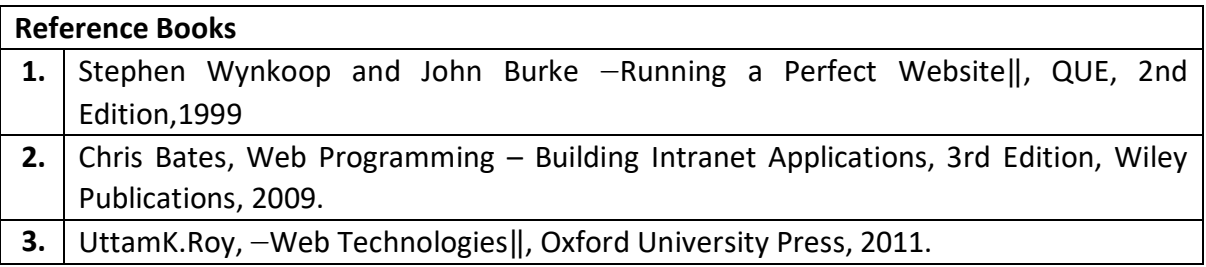

# **Continuous Internal Evaluation (CIE):**

#### **Theory for 50 Marks**

CIE is executed by way of quizzes (Q), tests (T) and assignments. A minimum of three quizzes are conducted along with tests. Test portion is evaluated for 50 marks and quiz is evaluated for 10 marks. Faculty may adopt innovative methods for conducting quizzes effectively. The number of quizzes may be more than three (conduct additional quizzes and take best three). The three tests are conducted for 50 marks each and the average of all the tests are calculated for 50. The marks for the assignments are 20 (2 assignments for 10 marks each). The marks obtained in test, quiz and assignment are added to get marks out of 100 and report CIE for 50 marks.

# **Semester End Examination (SEE):**

# **Total marks: 50+50=100**

**SEE** for 50 marks is executed by means of an examination. The Question paper for each course contains two parts, Part – A and Part – B. Part – A consists of objective type questions for 20 marks covering the entire syllabus. Part – B Students have to answer five questions, one from each unit for 16 marks adding up to 80 marks. Each main question may have a maximum of three sub divisions. Each unit will have internal choice in which both questions cover entire unit having same complexity in terms of COs and Bloom's taxonomy level.

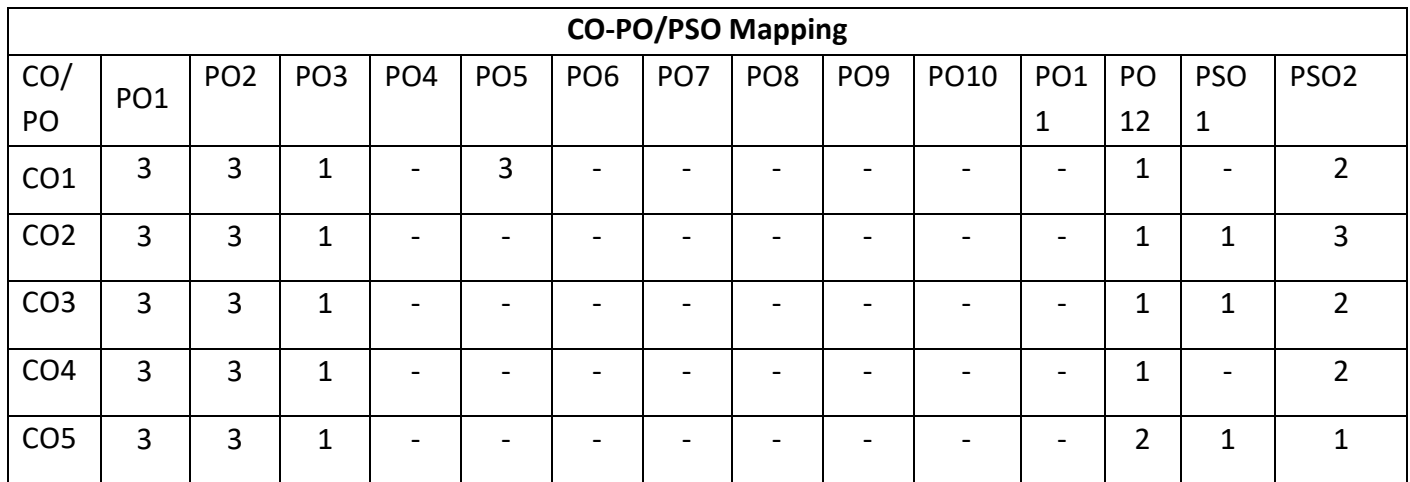

High-3, Medium-2, Low-1

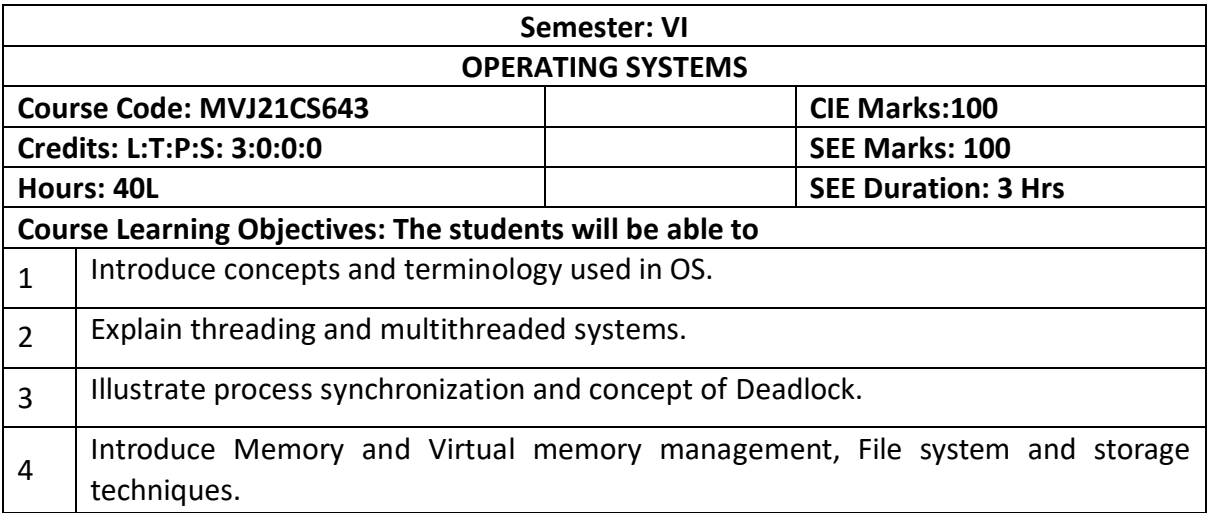

**UNIT-I**

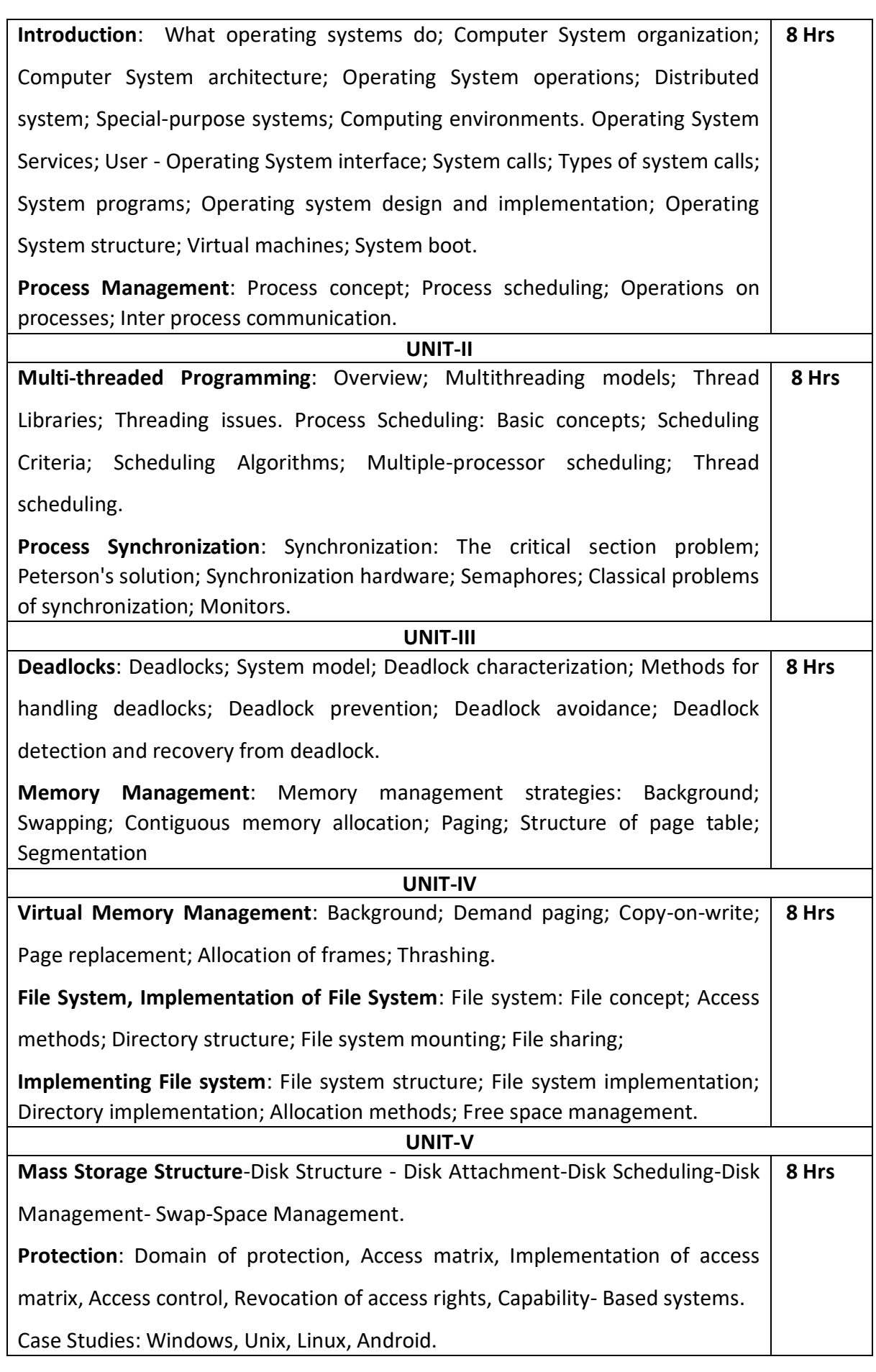

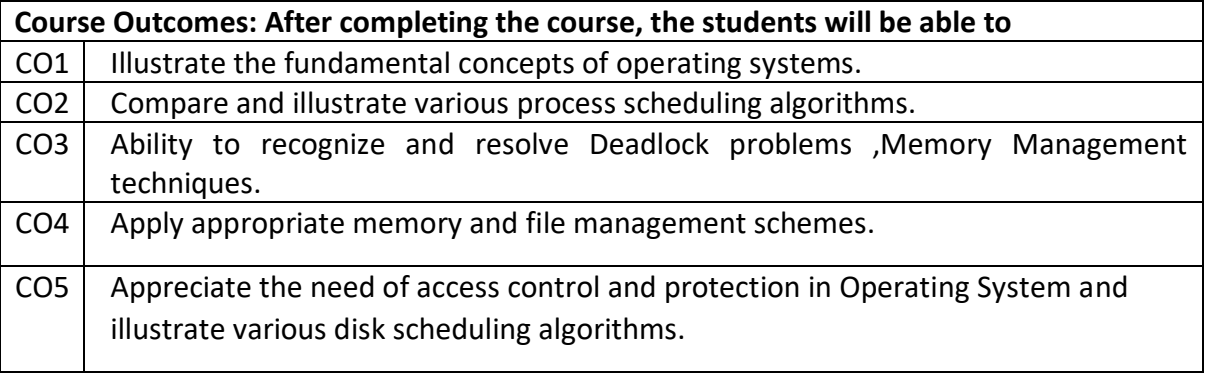

#### **Reference Books**

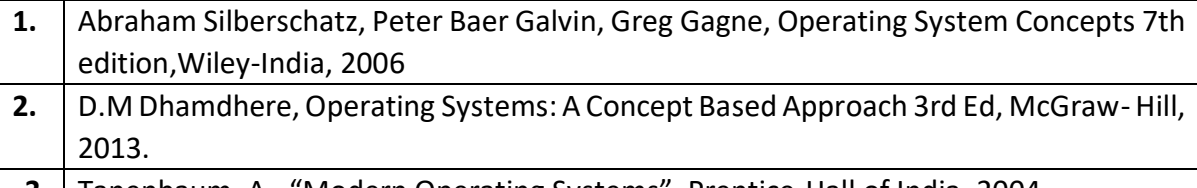

**3.** Tanenbaum, A., "Modern Operating Systems", Prentice-Hall of India. 2004 **4.** P.C.P. Bhatt, An Introduction to Operating Systems: Concepts and Practice 4th Edition,2013

# **Continuous Internal Evaluation (CIE):**

#### **Theory for 50 Marks**

CIE is executed by way of quizzes (Q), tests (T) and assignments. A minimum of three quizzes are conducted along with tests. Test portion is evaluated for 50 marks and quiz is evaluated for 10 marks. Faculty may adopt innovative methods for conducting quizzes effectively. The number of quizzes may be more than three (conduct additional quizzes and take best three). The three tests are conducted for 50 marks each and the average of all the tests are calculated for 50. The marks for the assignments are 20 (2 assignments for 10 marks each). The marks obtained in test, quiz and assignment are added to get marks out of 100 and report CIE for 50 marks.

#### **Semester End Examination (SEE):**

#### **Total marks: 50+50=100**

**SEE** for 50 marksis executed by means of an examination. The Question paper for each course contains two parts, Part – A and Part – B. Part – A consists of objective type questions for 20 marks covering the entire syllabus. Part – B Students have to answer five questions, one from each unit for 16 marks adding up to 80 marks. Each main question may have a maximum of three sub divisions. Each unit will have internal choice in which both questions cover entire unit having same complexity in terms of COs and Bloom's taxonomy level.

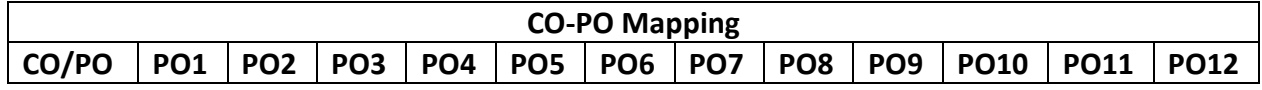

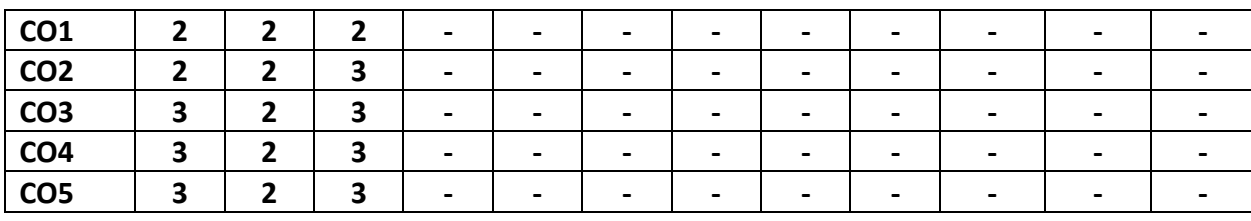

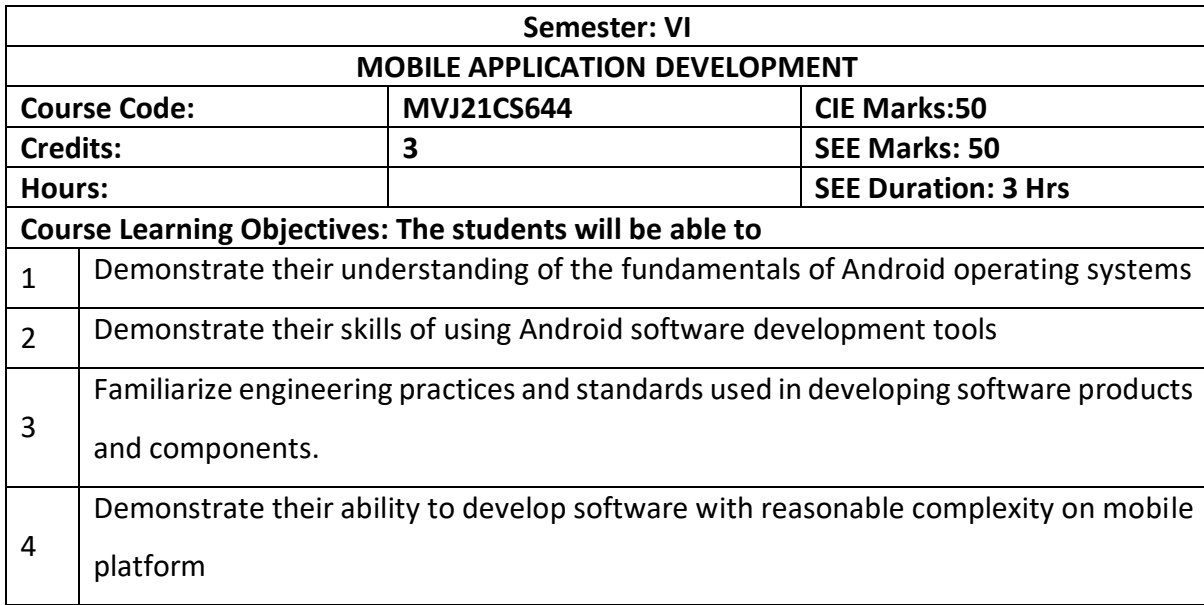

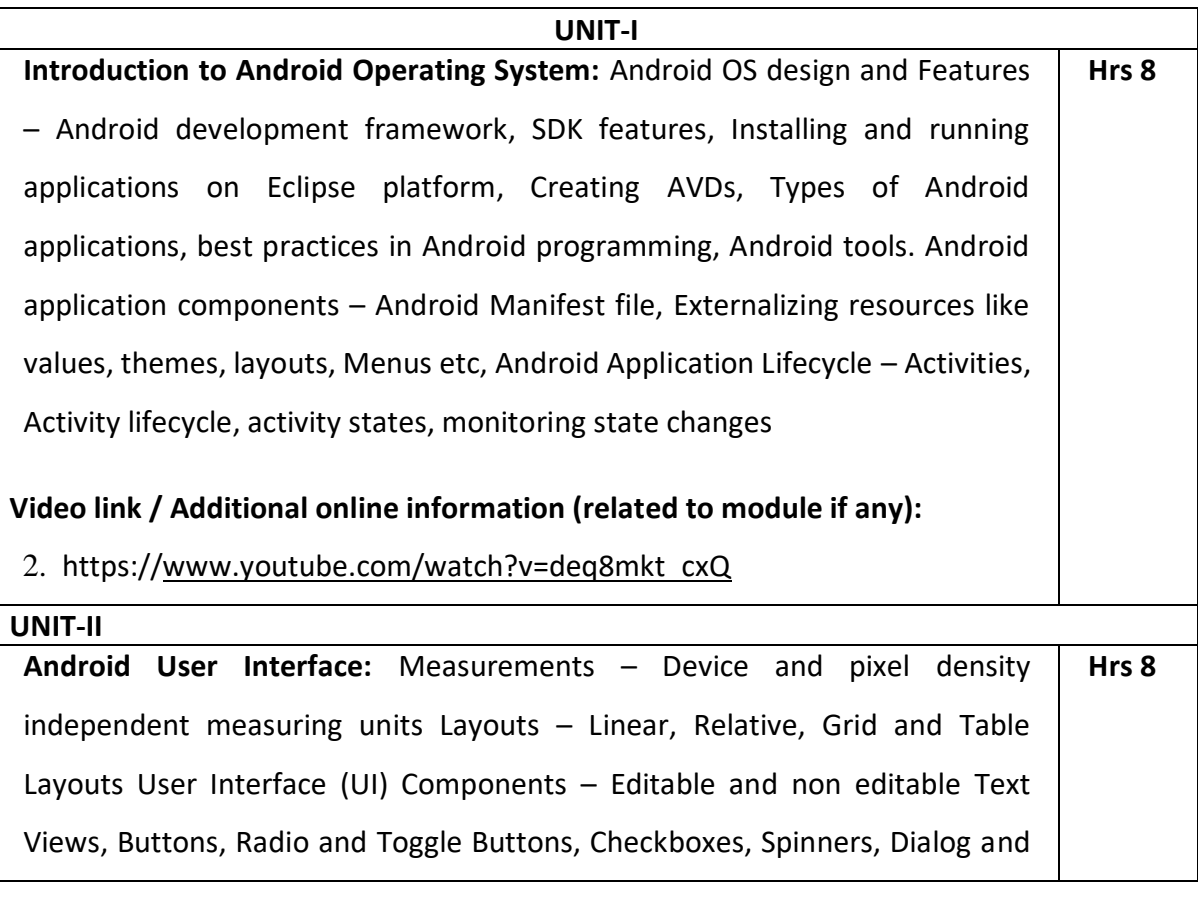

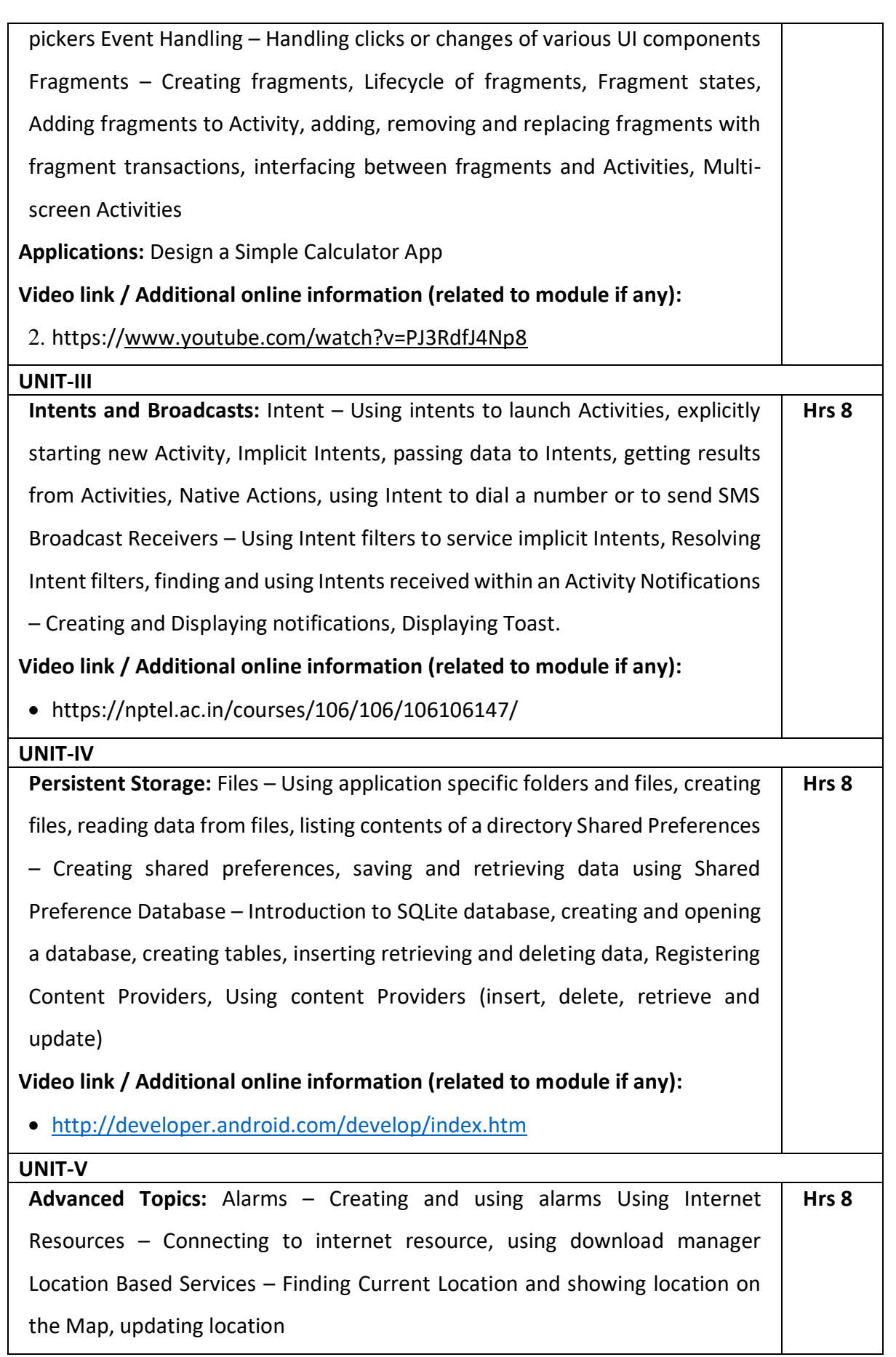

## **Video link / Additional online information (related to module if any):**

2. <https://www.codeschool.com/learn/ios>

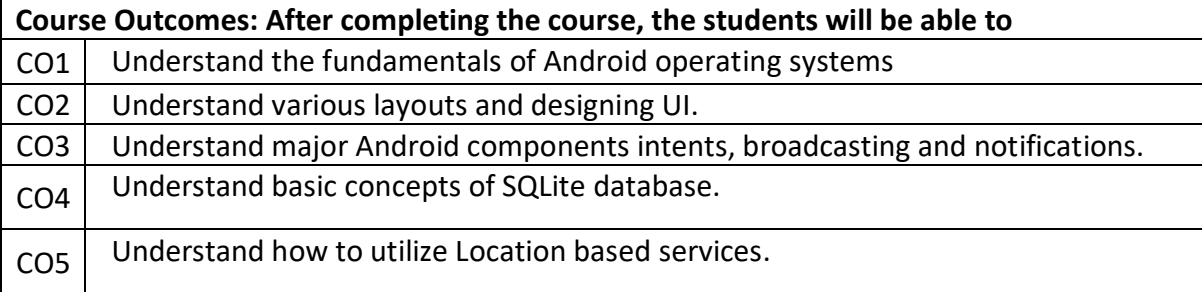

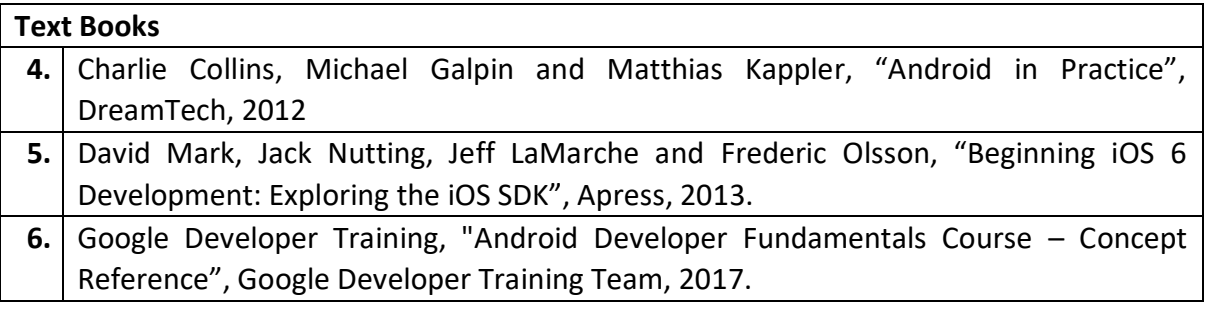

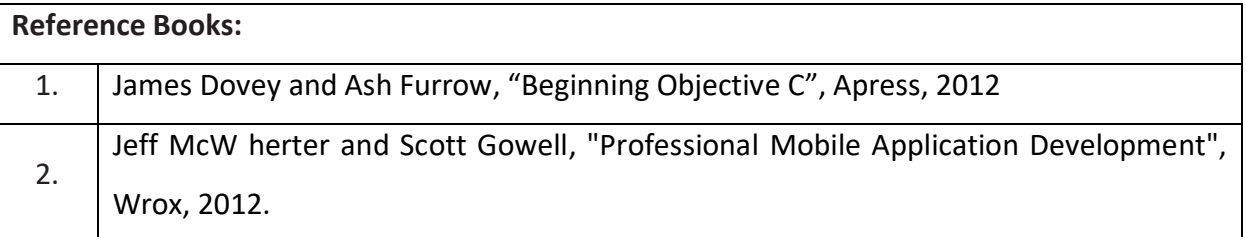

#### **Continuous Internal Evaluation (CIE):**

#### **Theory for 50 Marks**

CIE is executed by way of quizzes (Q), tests (T) and assignments. A minimum of three quizzes are conducted along with tests. Test portion is evaluated for 50 marks and quiz is evaluated for 10 marks. Faculty may adopt innovative methods for conducting quizzes effectively. The number of quizzes may be more than three (conduct additional quizzes and take best three). The three tests are conducted for 50 marks each and the average of all the tests are calculated for 50. The marks for the assignments are 20 (2 assignments for 10 marks each). The marks obtained in test, quiz and assignment are added to get marks out of 100 and report CIE for 50 marks.

#### **Semester End Examination (SEE):**

**Total marks: 50+50=100**

**SEE** for 50 marks is executed by means of an examination. The Question paper for each course contains two parts, Part – A and Part – B. Part – A consists of objective type questions for 20 marks covering the entire syllabus. Part – B Students have to answer five questions, one from each unit for 16 marks adding up to 80 marks. Each main question may have a maximum of three sub divisions. Each unit will have internal choice in which both questions cover entire unit having same complexity in terms of COs and Bloom's taxonomy level.

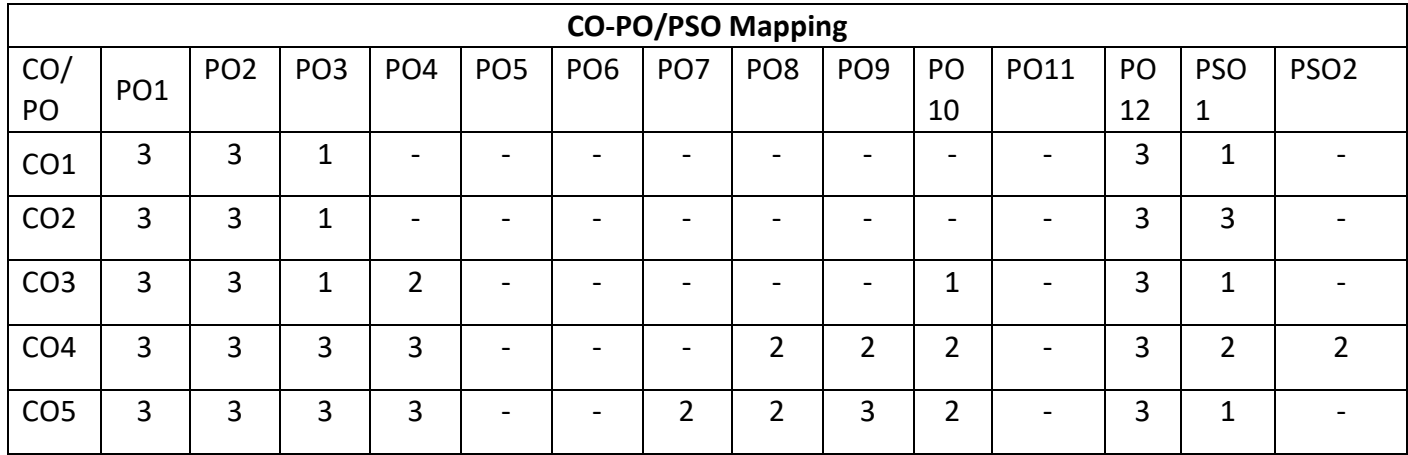

High-3, Medium-2, Low-1

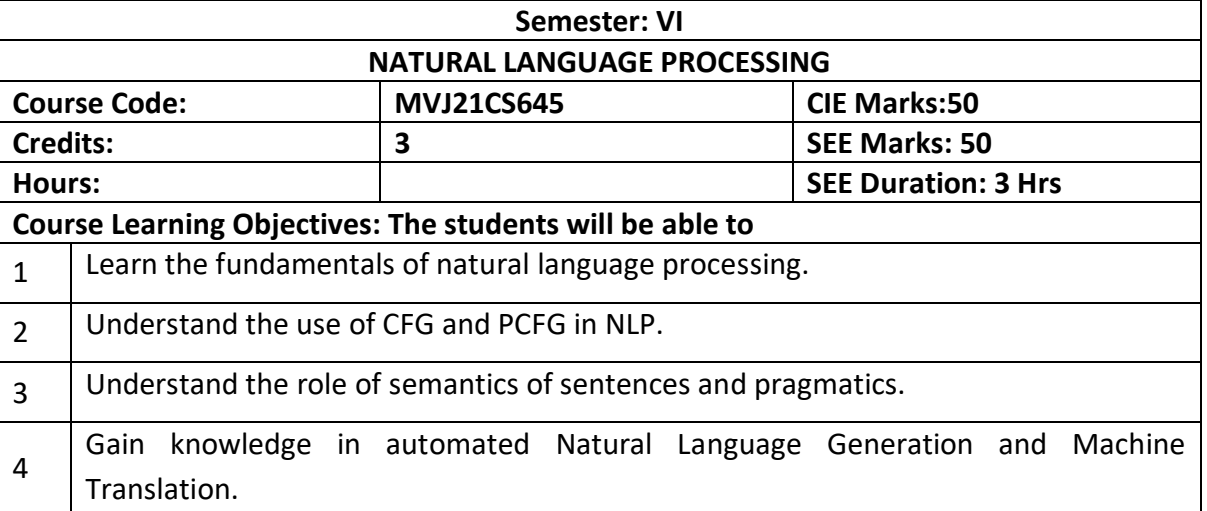

#### **UNIT-I**

**INTRODUCTION:** Origins and challenges of NLP – Language Modelling: Grammarbased LM, Statistical LM –Regular Expressions, Finite-State Automata – English Morphology, Transducers forlexicon and rules, Tokenization, Detecting and Correcting Spelling Errors, Minimum EditDistance values of real symmetric matrices: Jacobi and Givens method. **Laboratory Session**: Word Analysis  **Hrs 8**

**Applications:** Text to Speech conversion

**Video link** :<https://nptel.ac.in/courses/106/105/106105158/>

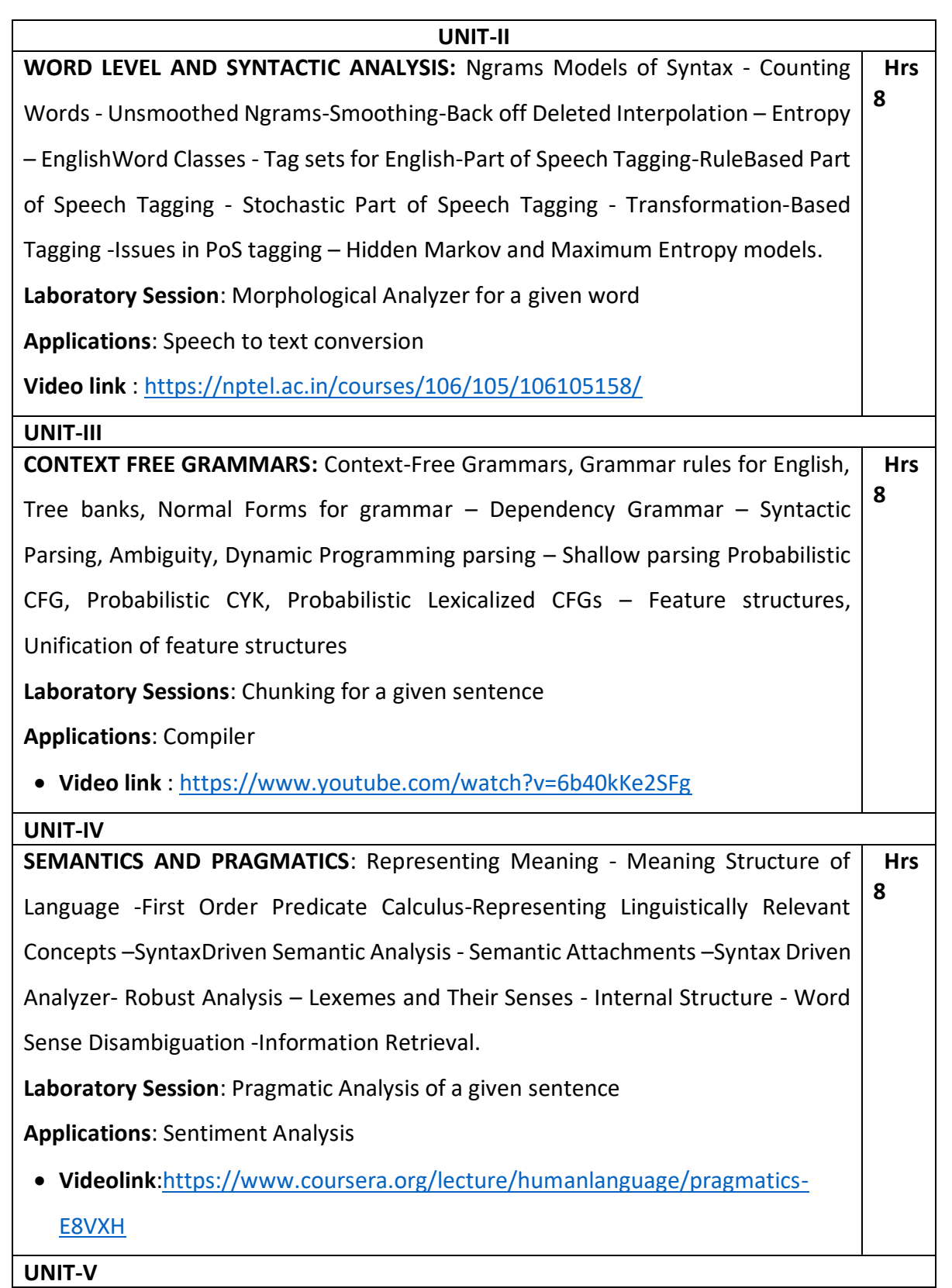

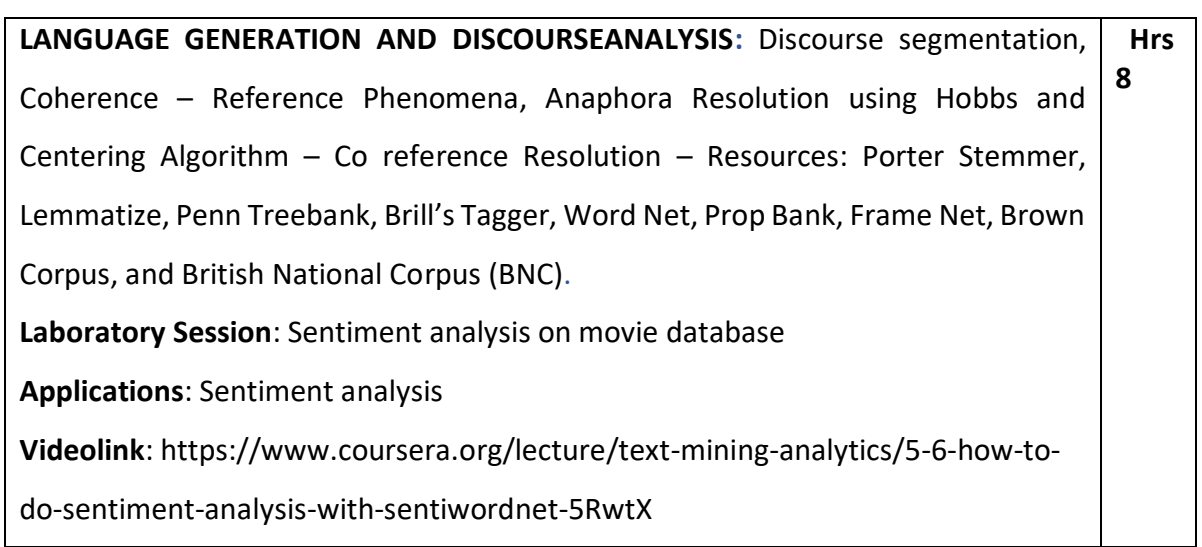

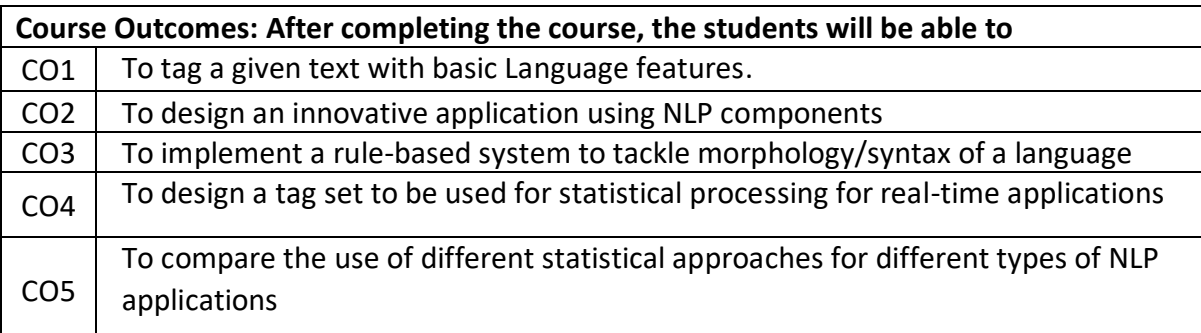

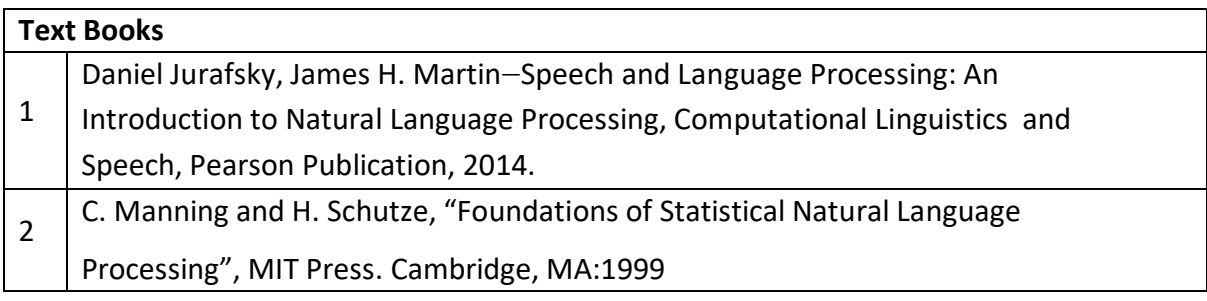

# **Reference Books:**

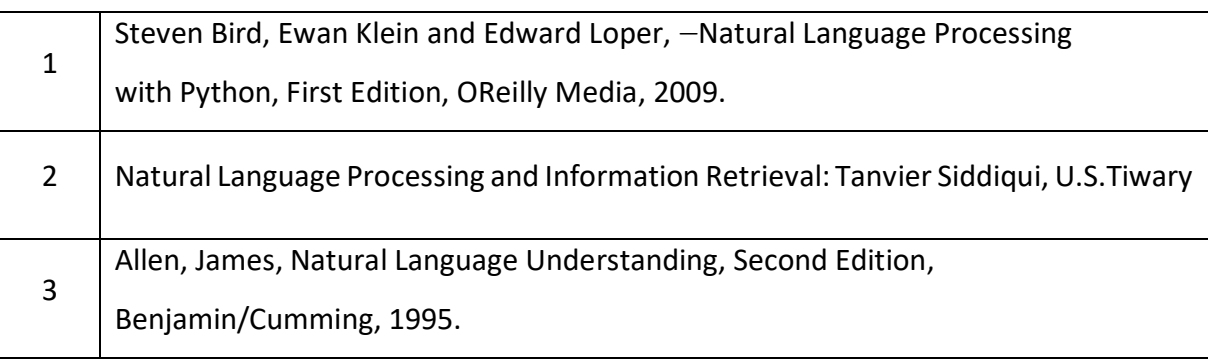

**Continuous Internal Evaluation (CIE): Theory for 50 Marks**

CIE is executed by way of quizzes (Q), tests (T) and assignments. A minimum of three quizzes are conducted along with tests. Test portion is evaluated for 50 marks and quiz is evaluated for 10 marks. Faculty may adopt innovative methods for conducting quizzes effectively. The number of quizzes may be more than three (conduct additional quizzes and take best three). The three tests are conducted for 50 marks each and the average of all the tests are calculated for 50. The marks for the assignments are 20 (2 assignments for 10 marks each). The marks obtained in test, quiz and assignment are added to get marks out of 100 and report CIE for 50 marks.

#### **Semester End Examination (SEE):**

#### **Total marks: 50+50=100**

**SEE** for 50 marks is executed by means of an examination. The Question paper for each course contains two parts, Part – A and Part – B. Part – A consists of objective type questions for 20 marks covering the entire syllabus. Part – B Students have to answer five questions, one from each unit for 16 marks adding up to 80 marks. Each main question may have a maximum of three sub divisions. Each unit will have internal choice in which both questions cover entire unit having same complexity in terms of COs and Bloom's taxonomy level.

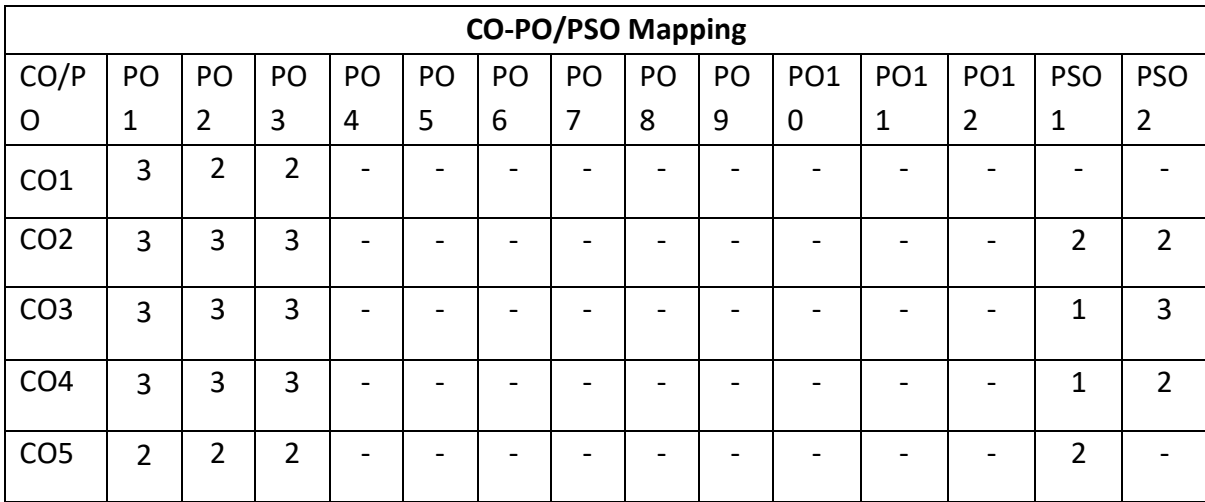

# **Semester: VI ANGULAR JS AND NODE JS (Theory&Lab) Course Code: MVJ21AEC66 CIE Marks:100 Credits: L:T:P:S: 2:0:0:0 SEE Marks: 100 Hours: 40L SEE Duration: 3 Hrs Course Learning Objectives: The students will be able to** 1 | To learn the basics of Angular JS. 2 To understand the Angular JS Modules 3 To implement Forms, inputs and Services 4 To implement Directives and Databases 5 To understand basics of Node JS.

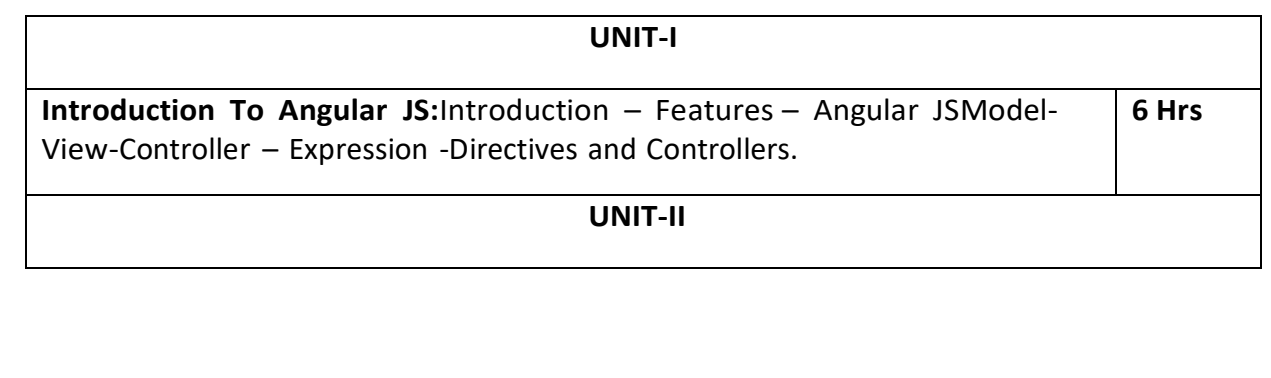

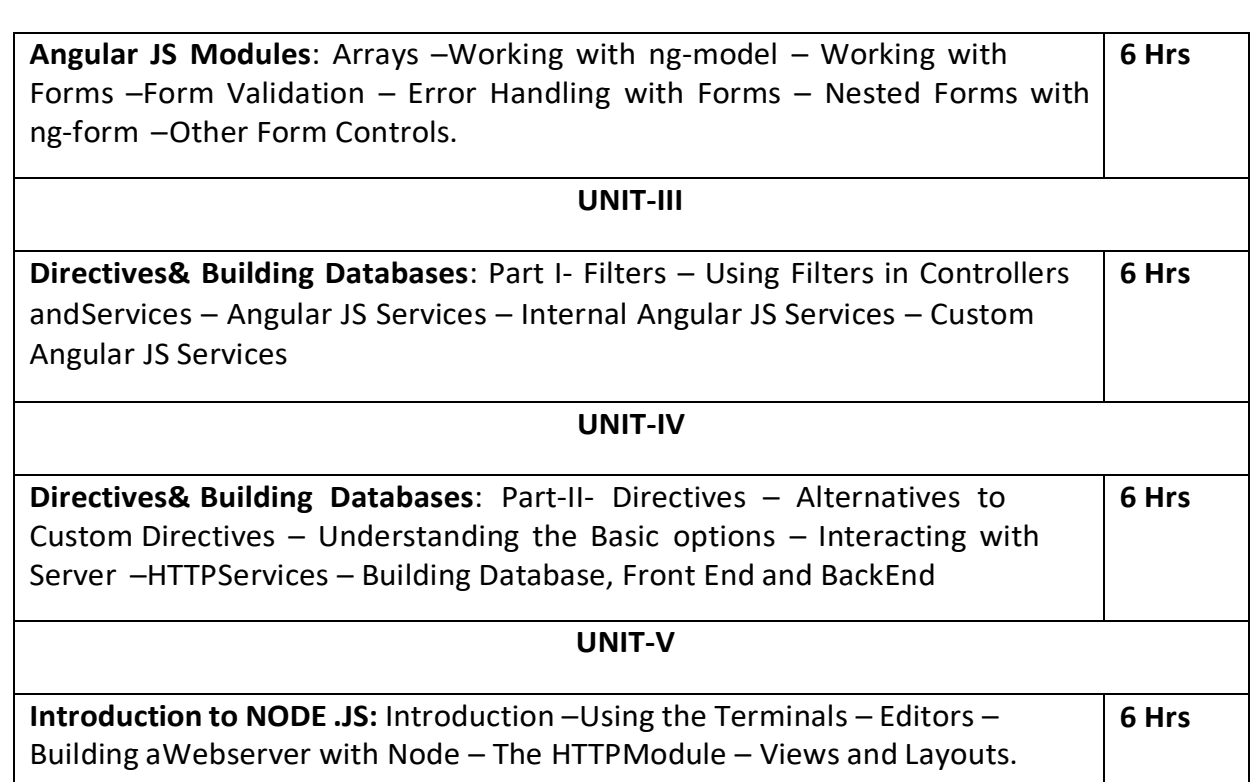

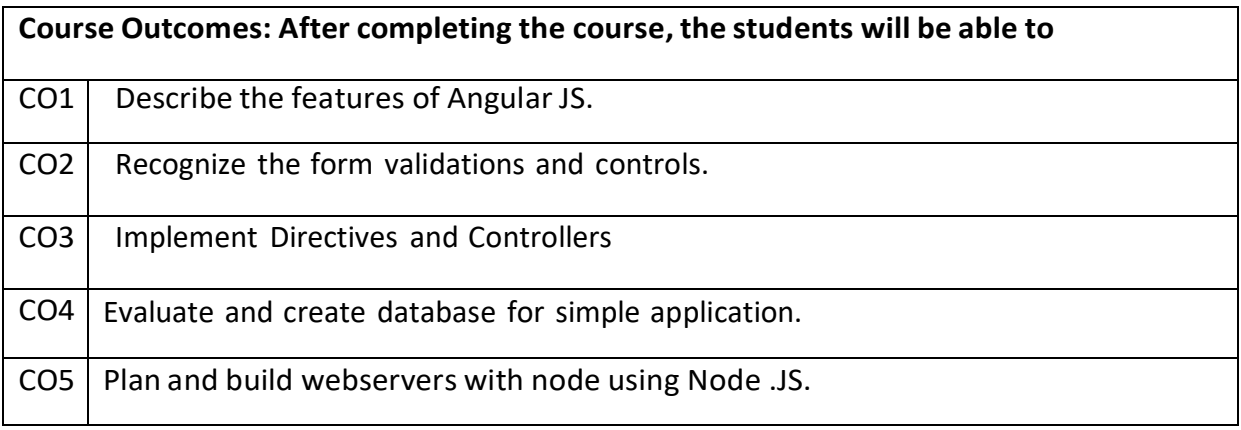

# **Reference Books**

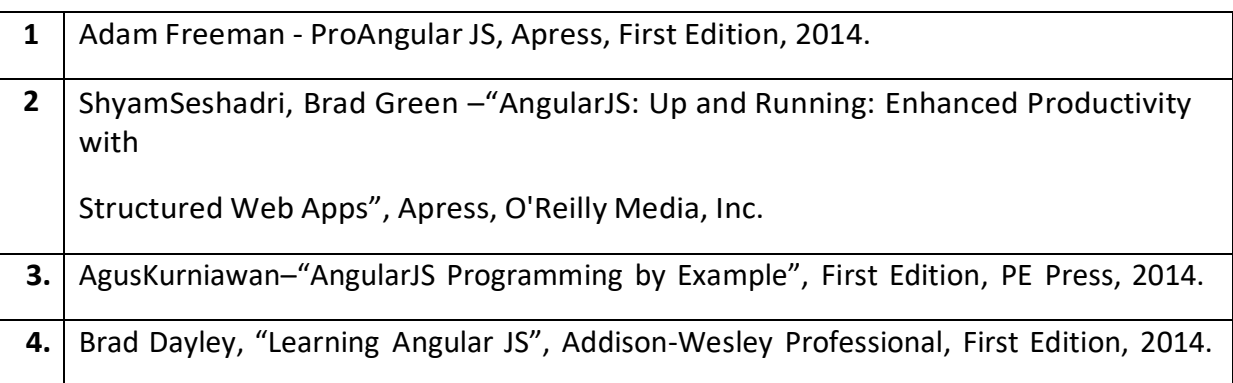

# **Continuous Internal Evaluation (CIE):**

#### **Theory for 50 Marks**

 CIE is executed by way of quizzes (Q), tests (T) and assignments. A minimum of three quizzes are conducted along with tests. Test portion is evaluated for 50 marks and quiz is evaluated for 10 marks. Faculty may adopt innovative methods for conducting quizzes effectively. The number of quizzes may be more than three (conduct additional quizzes and take best three). The three tests are conducted for 50 marks each and the average of all the tests are calculated for 50. The marks for the assignments are 20 (2 assignments for 10 marks each). The marks obtained in test, quiz and assignment are added to get marks out of 100 and report CIE for 50 marks.

#### **Semester End Examination (SEE):**

#### **Total marks: 50+50=100**

 **SEE** for 50 marksis executed by means of an examination. The Question paper for each course contains two parts, Part – A and Part – B. Part – A consists of objective type questions for 20 marks covering the entire syllabus. Part – B Students have to answer five questions, one from each unit for 16 marks adding up to 80 marks. Each main question mayhave a maximum of three sub divisions. Each unit will have internal choice in which both questions cover entire unit having same complexity in terms of COs and Bloom's taxonomy level.

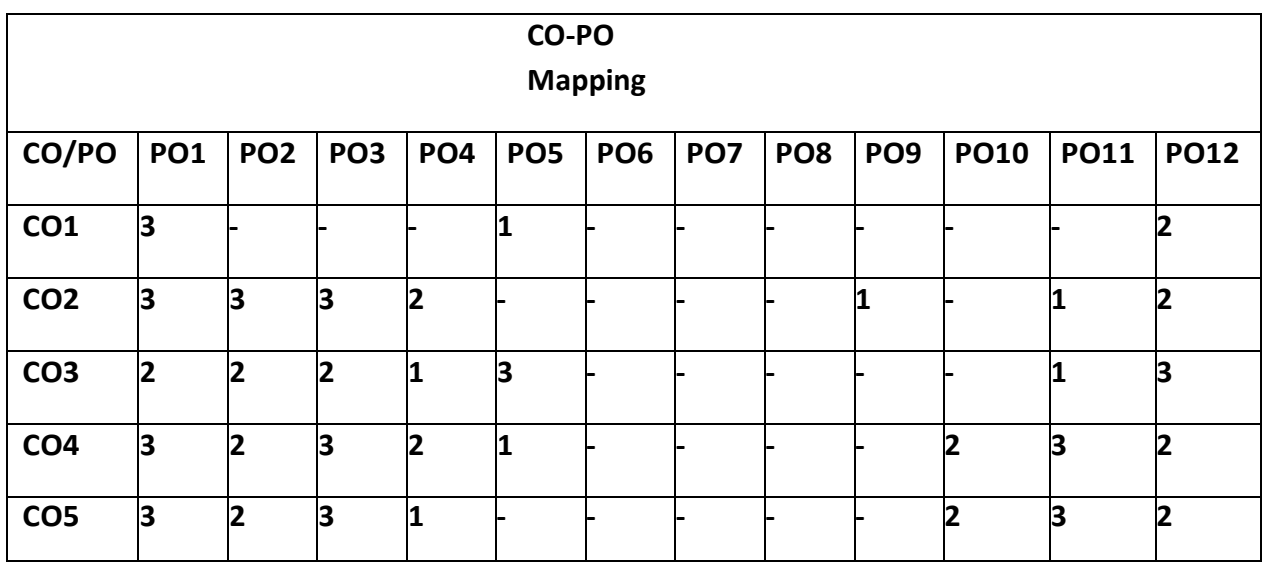